## МІНІСТЕРСТВО ОСВІТИ І НАУКИ УКРАЇНИ

## ЦЕНТРАЛЬНОУКРАЇНСЬКИЙ НАЦІОНАЛЬНИЙ ТЕХНІЧНИЙ УНІВЕРСИТЕТ

КАФЕДРА "БУДІВЕЛЬНІ, ДОРОЖНІ МАШИНИ І БУДІВНИЦТВО"

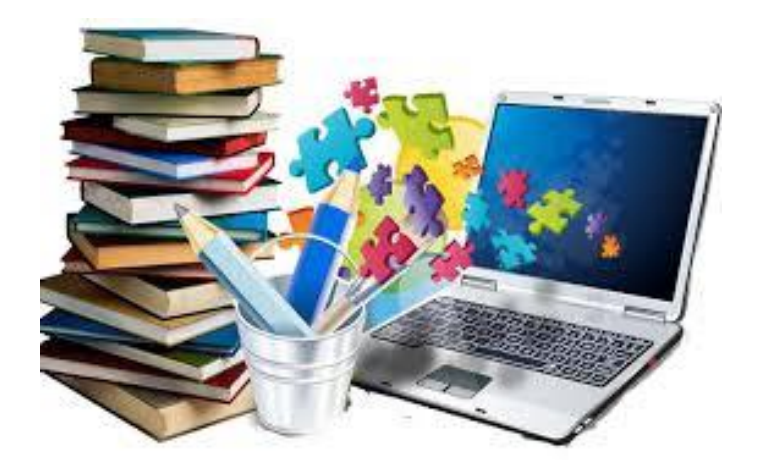

# **ОСНОВИ НАУКОВИХ ДОСЛІДЖЕНЬ**

## Методичні рекомендації до виконання практичних робіт

для здобувачів вищої освіти по спеціальності: 192 "Будівництво та цивільна інженерія"

усіх форм навчання

Кропивницький 2022

## МІНІСТЕРСТВО ОСВІТИ І НАУКИ УКРАЇНИ

## ЦЕНТРАЛЬНОУКРАЇНСЬКИЙ НАЦІОНАЛЬНИЙ ТЕХНІЧНИЙ УНІВЕРСИТЕТ

КАФЕДРА "БУДІВЕЛЬНІ, ДОРОЖНІ МАШИНИ І БУДІВНИЦТВО"

## ОСНОВИ НАУКОВИХ ДОСЛІДЖЕНЬ

Методичні рекомендації до виконання практичних робіт

для здобувачів вищої освіти по спеціальності: 192 "Будівництво та цивільна інженерія"

усіх форм навчання

*"Затверджено" на засіданні кафедри "Будівельні, дорожні машини та будівництво" Протокол № 8 від 15.12.2021 р.*

Кропивницький 2022

Основи наукових досліджень. Методичні рекомендації до виконання практичних робіт для здобувачів вищої освіти по спеціальності: 192 "Будівництво та цивільна інженерія" усіх форм навчання / Укл.:<br>С.О. Карпушин. — В.І. Пантелеєнко. — І.О. Скриннік. — О.В. Кузик. С.О. Карпушин, В.І. Пантелеєнко, І.О. Скриннік, А.Л. Червоноштан – Кропивницький: ЦНТУ, 2022. – 76с.

Укладачі: С.О. Карпушин – канд. техн. наук, доцент; В.І. Пантелеєнко – канд. техн. наук, доцент; І.О. Скриннік – канд. техн. наук, доцент; О.В. Кузик – канд. техн. наук, доцент; А.Л. Червоноштан – інж.

Рецензент: В.В. Аулін, докт. техн. наук, професор (ЦНТУ, м. Кропивницький).

Дисципліна "Основи наукових досліджень" викладається відповідно до навчального плану підготовки бакалаврів спеціальності 192 "Будівництво та цивільна інженерія". Методичні рекомендації розроблені у відповідності до робочої програми дисципліни "Основи наукових досліджень" і призначені для виконання практичних робіт з даного курсу.

Мета виконання практичних робіт з курсу полягає у вивченні та засвоєнні основних понять, методів проведення наукових досліджень, оволодінні навичками теоретичних та експериментальних досліджень, обробки експериментально отриманих даних, складання звіту з наукової роботи, написання наукової роботи, статті. Для реалізації цієї мети здобувачі вищої освіти під час виконання завдань виконують пошук інформації, вчаться аналізувати інформацію, узагальнювати її, презентувати пророблений матеріал, виконують вимірювання та статистичну обробку експериментальних даних, знайомляться з методикою проведення експериментальних досліджень та вчаться представляти результати наукових досліджень графічно. Структура та зміст практичних робіт будуються, як початкові кроки в науковій діяльності.

Практичні роботи розроблені з використанням дослідницьколабораторного обладнання, стендів, вимірювально-реєструючої апаратури та комп'ютерного забезпечення, яке широко використовується на кафедрі БДМБ.

Для здобувачів заочної форми навчання, дане видання, є методичними рекомендаціями до виконання контрольних робіт з курсу.

> © Основи наукових досліджень /Укладачі: С.О. Карпушин, В.І. Пантелеєнко, І.О. Скриннік, О.В. Кузик, А.Л. Червоноштан 2022. © РВЛ ЦНТУ, тиражування, 2022 р.

Практична робота № 1

#### **ДЖЕРЕЛА ІНФОРМАЦІЇ**

(Робота розрахована на 2 години).

**Мета роботи:** ознайомитися з видами джерел інформації, носіями інформації, їх класифікацією, порівняльними перевагами та недоліками.

**Обладнання і інструменти:** монографія, зразки періодичних видань,<br>аючих видань, нормативно-технічної документації, дисертація, триваючих видань, нормативно-технічної документації, дисертація, автореферат, методика, опис патенту на винахід, електронний носій інформації локального доступу (флешка, карта пам'яті Micro SD) та електронний носій інформації "віддаленого" доступу Інтернет.

## **Послідовність виконання роботи:**

1. Ознайомитись з «Теоретичними відомостями».

2. Ознайомитись зі зразками носіїв інформації.

3. Користуючись електронним носієм інформації, типу Інтернет, віднайти необхідну інформацію (згідно завдання викладача).

4. Скласти звіт про роботу.

5. Підготувати матеріал до презентації.

#### **Зміст звіту:**

1. Види носіїв інформації.

2. Аналіз носіїв інформації.

3. Навести інформацію, отриману (згідно завдання викладача) з мережі Інтернет, дати відповідне посилання на сайт.

4. Висновок.

5. Підготувати презентацію щодо зібраної інформації, та презентувати дану тему академічній групі.

#### **Теоретичні відомості**

Пізнання у науці починається з огляду інформації стосовно стану досліджуваного питання.

**Інформація** (від латинського *informatiko* - роз'яснення, виклад).

Інформація - це певні відомості про об'єкти, явища навколишнього середовища, їх параметри, якість і стан. Інформація створюється в результаті діяльності і фіксується в системі точних понять, тверджень, теорії, гіпотез, вона є загальнонауковим поняттям, яке включає не тільки відомості, а й збір, збереження та переробку. Наукова інформація поширюється в часі і просторі за певними каналами, засобами і методами. Залежно від нагромадження, використання, призначення і сприйняття наукова інформація класифікується на: - **технічна інформація** - характеризує фізичні процеси в різних об'єктах при створенні продукції із вихідних компонентів; - **економічна інформація** це відомості про економічний розвиток суспільства і його ефективність; **соціальна інформація** - відомості про людину, колектив і суспільство в цілому, як об'єкт дослідження. Таким чином, **науково-технічна інформація**

- це сукупність повних, точних відомостей про розвиток природи, суспільства і людини, зафіксованих у науковому документі, що є структурною одиницею інформаційних ресурсів. **Документ у науці** - це матеріальний об'єкт з інформацією про факти, події, явища об'єктивної дійсності та розумової діяльності людей, яка закріплена створеним людиною способом передачі та зберігання у часі і просторі. Класифікація документів відбувається на основі багатьох критеріїв. За способом фіксації інформації документи поділяються: − **письмові** (інформація викладена у формі буквеного тексту); - **статистичні**  (форма подачі інформації в основному цифрова); − **іконографічні** (всі образотворчі документи, як статичні - скульптури, будинки, орнаменти, картини, фотографії, так і динамічні - кіно-, теле-, відеоматеріали); − **фонетичні** (мовні матеріали, розмови, пісні, казки тощо в їх озвученому вигляді - платівки, магнітофонні записи); − документи, які передають інформацію у закодованому вигляді за допомогою електронної техніки. Форма документа значною мірою визначає спосіб його аналізу. Залежно від статусу джерела розрізняють документи: офіційні та неофіційні. Окрім цього, документи поділяються на: *первинні* - в яких містяться результати наукових досліджень і розробок, нові наукові дані, ідеї, факти; *вторинні* - де містяться аналітико-синтетичні і логічні матеріали, які вже оброблені на основі первинних документів. Такий поділ є умовним. Важливими джерелами первинної інформації є книги, монографії, брошури, посібники і періодичні видання.

**Інформаційне забезпечення** - не тільки обов'язкова умова ефективного проведення досліджень, але і невід'ємний складовий етап наукового дослідження. Як показують статистичні дослідження, більшість вчених нині третину свого часу витрачають на збирання та опрацьовування наукової інформації. І ця величина має тенденцію до збільшення. Науково-технічна інформація дозволяє матеріалізувати результати інтелектуальної роботи мозку, а також оцінити її якісно і кількісно.

Історично склалося так, що найбільш розповсюдженими джерелами інформації стали [1-6, 8]:

.<br>- текстові документи: книги, журнали, рукописи;

- графічні документи: креслення, схеми, діаграми, плани і карти;

- аудіовізуальні документи: звукозапис, фотографії і кінофільми;

- мережа Інтернет.

**Книга** - це досить об'ємне неперіодичне видання, в якому сконцентровані нагромаджені людством знання і досвід з певної галузі науки.

**Брошура** - це невеликого обсягу (до 48 стор.) праця з оперативною інформацією. Серед книг і брошур важливе місце займають монографії, в яких висвітлені результати всебічного вивчення певної проблеми чи теми. Монографія може бути підготовлена як одним автором, так і колективом.

**Монографія** - наукова або серійна науково-популярна праця, в якій повно і всебічно досліджується яка-небудь одна проблема, питання, або

предмет. Монографія, зазвичай, написана за визначеним планом, що охоплює всі сторони даного предмета або явища.

В даний час монографії поступилися першістю **збірникам** - книгам, складеним з окремих робіт різних авторів, або одного автора (авторський збірник), або з різних офіційних, історичних, архівних і інших документів і матеріалів.

**Підручники і посібники** займають особливе місце серед книг, використовуваних у сфері наукової інформації. Підручники по суміжних галузях знань можуть допомогти фахівцеві ввійти в проблематику незнайомої для нього галузі: часто вони служать нормативами у відношенні термінології. Хоча такі книги призначені головним чином для навчання, найбільш оригінальні з них становлять інтерес і для фахівців завдяки новому угрупованню й узагальненню відомих фактів.

**Офіційні і відомчі видання** публікуються від імені установ, організацій або відомств і є їх документами; зміст цих документів безпосередньо пов'язаний з діяльністю відповідних установ, організацій, або відомств, що несуть повну відповідальність за опубліковану в них інформацію.

**Наукова література** призначена для висококваліфікованих фахівців, це праці, монографії, книги, статті.

**Науково-популярна література** - має своєю метою поширення знань серед читачів - неспеціалістів.

**Виробничо-технічна література** містить опис технічних пристроїв, способів виробництва, опис технології й організації виробництва і досвіду експлуатації.

Видання можуть бути серійними, триваючими і періодичними.

**Періодичним виданням** прийнято вважати друкований документ, що виходить регулярно через визначені або невизначені проміжки часу окремими випусками, що не повторюються по змісту під єдиним об'єднуючим їх заголовком. Періодичне видання, як правило, розраховано на заздалегідь необмежену тривалість виходу у світ і звичайно має однакове оформлення. Традиційними видами періодичних видань є журнали і газети. До періодичних видань відносяться також триваючі видання, що займають проміжне положення між книгами і журналами.

**Триваючі видання** - це збірники наукових праць і інших матеріалів установ, спілок, або інших організацій, розраховані на постійне, або тривале існування, що публікуються без суворої періодичності нумерованими випусками під загальним заголовком ("Праці", "Вісник" і т.п.) і що мають, як правило, однакове оформлення. Найчастіше триваючі видання випускаються академіями, університетами, науково-дослідними і навчальними інститутами, науковими спілками і т.п.

**Нормативно-технічна документація.** Основним серед нормативних документів є стандарти (ДСТУ, ДБН). Вони визначають типи, види, марки продукції, її якість, методи випробувань, пакування, маркування,

транспортування, збереження і дають їй всебічну характеристику. Стандарти пропонують методику проведення окремих типових досліджень.

В Україні з 01.01.1991 року існує державна система стандартизації (ДСТУ), а також збереглася система стандартизації (ГОСТ).

Спеціальні види технічних видань містять вищезгадані стандарти, міжгалузеві і галузеві технічні документи, описи зображень до авторських свідоцтв і патентів, технічні каталоги і прейскуранти на матеріали й устаткування, матеріали технічної інформації й обміну досвідом.

**Винахід** – результат творчої діяльності людини у будь-якій галузі; **корисна модель** – практична реалізація винаходу. Описи до винаходів та корисних моделей в Україні представлені в обласних патентних бібліотеках,<br>або на сайті Спеціалізованої бази ланих Укрпатенту або на сайті Спеціалізованої бази даних Укрпатенту [https://base.uipv.org/searchINV/.](https://base.uipv.org/searchINV/)

Велике значення, як джерела наукової інформації, мають неопубліковані документи. Це - лабораторні журнали, науково-технічні звіти, інформаційні карти, а також окремі дані, таблиці, креслення, схеми, що не ввійшли в опубліковані звіти про науково-дослідні і дослідно-конструкторські роботи.

**Науково-технічні звіти** (або звіти про результати закінчених науководослідних і дослідно-конструкторських робіт) служать важливим джерелом науково-технічної інформації, необхідним для подальшого розвитку науки і техніки, впровадження їхніх досягнень у виробництво і для удосконалення технологічних процесів.

Особливе місце займають дисертації і автореферати до них.

**Дисертація** – результат наукового дослідження, представлений на пошукування наукового ступеня; **автореферат** – результат узагальнення основних положень дисертації, складених автором для попереднього ознайомлення з ними наукової громадськості. В Україні дисертації зазвичай не публікуються, але підлягають ретельній бібліографічній реєстрації. Таким чином, дисертація, хоча вона й існує в одиничному екземплярі, але викладені в них ідеї і факти вважаються офіційно введеними в науку. Автореферати дисертацій публікуються обмеженим тиражем (100-150 примірників), але мають усі права друкованої продукції, хоча і позначаються грифом "На правах рукопису".

**Депонування рукописів.** Депонування (від лат. віддавати на збереження) рукописів у традиційному розумінні, депоновані матеріали, не можна віднести до опублікованих документів.

Це особлива форма збереження науково-технічних документів в органах наукової і технічної інформації, а також розмноження безнабірним способом по запитах зацікавлених споживачів інформації.

Депонуванню можуть підлягати рукописи статей, оглядів, монографій, матеріалів конференцій, з'їздів і симпозіумів вузькоспеціального характеру, що недоцільно видавати звичайним способом.

Неопубліковані документи.

**Переклади** - найчастіше не видаються і є джерелом інформації в межах визначеної зацікавленої організації.

Усі зазначені документи є первинними. Якщо взяти за основу ступінь переробки первинних документів, то вторинні документи можна умовно розташувати в наступний логічний ряд: довідкова література, огляди, реферати й анотації, матеріали експрес інформації, бібліографічні покажчики, каталоги і картотеки.

**Довідкова література** призначена для швидкого одержання якихось відомостей наукового, прикладного або пізнавального характеру. У ній містяться результати теоретичних узагальнень, основні наукові факти, математичні і фізико-хімічні величини, матеріали виробничого характеру, що супроводжуються великою кількістю таблиць, графіків, креслень і формул.

Серед довідкової літератури найбільше значення мають загальні і галузеві енциклопедії, виробничі довідники, технічні словники, двох і багатомовні словники, а також бібліографічні словники і довідники.

Практична робота № 2

#### **ВИНАХІДНИЦЬКА ДІЯЛЬНІСТЬ**

(Робота розрахована на 2 години).

**Мета роботи:** ознайомитися з основами винахідницької діяльності структурою, видами та характеристиками охоронних документів, загальними правилами складання комплекту документів на передбачуваний винахід, Міжнародною патентною класифікацією (МПК).

**Обладнання і інструменти:** описи патентів та корисних моделей на винаходи, електронний носій інформації "віддаленого" доступу Інтернет.

### **Послідовність виконання роботи:**

1. Ознайомитись з «Теоретичними відомостями».

2. Ознайомитись зі зразками описів патентів та корисних моделей на винаходи. (Можливе відвідування патентної бібліотеки 703 ауд.).

3. Користуючись Інтернетом, за активним посиланням на сайт Спеціалізованої бази даних Укрпатенту [\(https://base.uipv.org/searchINV/\)](https://base.uipv.org/searchINV/) встановити шифр МПК для ймовірного винаходу (індивідуально надається викладачем).

4. Скласти звіт про роботу, де відобразити наступні моменти: що може бути і, що не може бути об'єктами винаходу; структуру опису винаходу; особливості класифікації винаходів відповідно до МПК.

#### **Зміст звіту:**

1. Навести узагальнений перелік об'єктів, що можуть бути визнані винаходами.

2. Навести вимоги, що пред'являються до пропозиції для визнання її винаходом.

3. Представити загальну структуру опису передбачуваного винаходу з детальним поясненням складових документу.

4. За індивідуальним завданням викладача вказати шифр МПК для ймовірного винаходу.

5. Висновок.

#### **Теоретичні відомості**

Основою технічного прогресу розвинених країн світу є винахідницька діяльність – створення принципово нових технічних, технологічних, … рішень. В результаті такої інноваційної діяльності людство отримує нові цінності, робить подальший крок до реалізації можливостей практично в усіх сферах своєї діяльності. **Патент** – це документ встановленого зразка (рис.2.1), що засвідчує авторство даної особи (групи осіб) і виключне право використання його протягом визначеного терміну. Власник патенту продає право на користування своєю інтелектуальною власністю (винаходом) зацікавленим підприємствам, організаціям, приватним особам, або може використовувати на свій розсуд. При цьому держава гарантує дотримання

права на інтелектуальну власність і не дозволяє без згоди власника патенту використовувати винахід іншим підприємствам, організаціям або приватним особам протягом усього строку його чинності. Продаж права на використання винаходу називають продажем ліцензії. Розрізняють винаходи і корисні моделі.

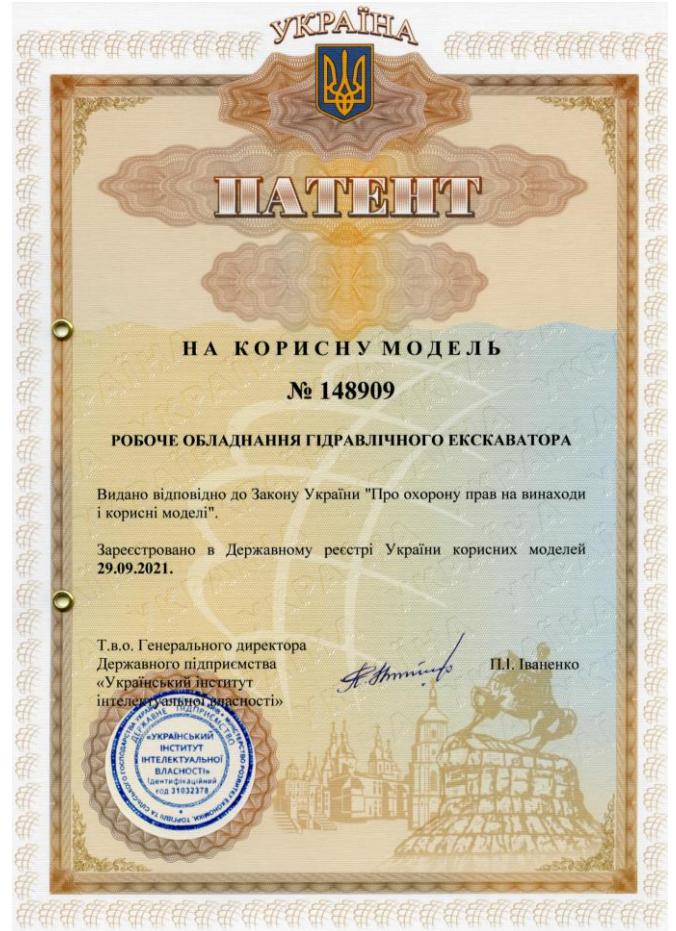

Рисунок 2.1 – Загальний вигляд патенту на корисну модель.

**Винахід** – результат творчої діяльності людини у будь-якій галузі; **корисна модель** – практична реалізація винаходу. Описи (рис.2.2) до винаходів та корисних моделей в Україні представлені в обласних патентних бібліотеках, або на сайті Спеціалізованої бази даних Укрпатенту [https://base.uipv.org/searchINV/.](https://base.uipv.org/searchINV/) Згідно з українським законодавством, усі відносини, пов'язані з набуттям і здійсненням прав на винаходи та корисні

моделі, регулюються єдиним Законом України «Про охорону прав на винаходи і корисні моделі» від 15.12.1993 № 3687-XII, проте ці два об'єкти інтелектуальної власності мають відмінності:

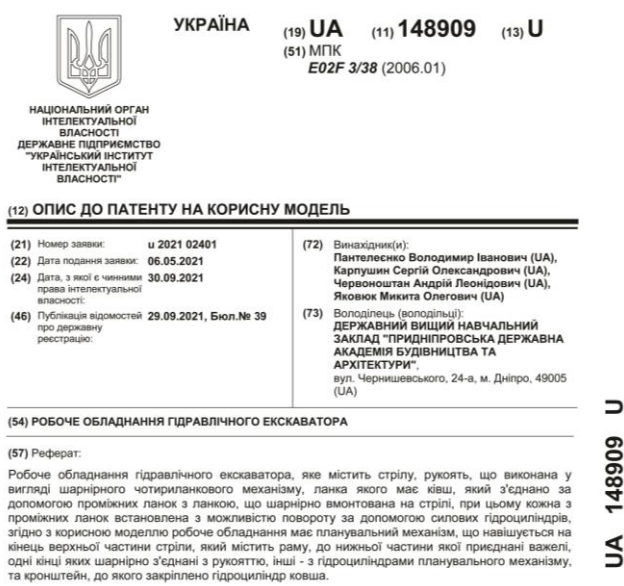

Рисунок 2.2 – Загальний вигляд 1-ої сторінки опису на корисну модель.

- критерії патентоспроможності. Для винаходу – це новизна, промислова придатність, винахідницький рівень; для корисної моделі – новизна, промислова придатність;

патенти на винаходи видають за результатами ретельної кваліфікаційної експертизи щодо реальної новизни об'єкту; на корисні моделі – після формальної експертизи під відповідальність заявника;

- термін отримання патенту на винахід – від 18 місяців, на корисну модель - від 6 місяців;

- термін дії патенту на винахід – 20 років (з правом подовження на 5 років для лікарських засобів, засобів захисту тварин, засобів захисту рослин тощо), на корисну модель – 10 років (без права подовження).

Проте незважаючи на це, обсяг прав, що надаються власникам патентів, однаковий і для винаходу, і для корисної моделі. Слід зазначити, що в багатьох країнах патентування корисних моделей не передбачено законодавством і здійснюється лише патентування винаходів.

Вимоги, що пред'являються до пропозиції для визнання її винаходом:

- пропозиція повинна бути технічним вирішенням задачі;

- технічне вирішення задачі повинне мати світову новизну;

- технічне вирішення задачі повинне мати суттєві відмінності;

- технічне вирішення задачі повинне давати позитивний економічний ефект.

#### Об'єктами винаходу можуть бути:

1 – пристрій або технічне рішення;

2 – спосіб виконання тих чи інших робіт, маніпуляцій;

3 – речовина (хімічна сполука);

4 - штам мікроорганізмів (біологічний продукт, продукт генної інженерії);

5 – винахід на застосування (застосування відомих раніше пристроїв, способів, речовин та штамів за новим призначенням).

**Пристрій (технічне рішення)** – це конструкція або виріб (машина, робочий орган і т.д.). **Спосіб** – це процес виконання дій над матеріальними об'єктами (процес збирання, транспортування, переробки і т.д. продукту). **Речовина** – це індивідуальні сполуки, композиції, продукти ядерного перетворення і т.д. (сплави, фарби, клеї, лікарські препарати і т.д.). **Штам мікроорганізму** – чиста культура мікроорганізмів певного виду.

Не вважаються винаходами: наукові теорії; методи організації та управління господарством; умовні позначення, розклади, правила; методи виконання розумових операцій; алгоритми і програми для обчислювальних машин; проєкти і схеми планування споруд, будинків, територій; пропозиції, що стосуються лише зовнішнього вигляду виробів і спрямовані на задоволення естетичних потреб.

Однією з найбільш важливих і відповідальних робіт, що виконуються в процесі оформлення прав на інтелектуальну власність є патентний пошук. **Патентний пошук** – це різновид інформаційного пошуку, що здійснюється у фондах патентної документації з метою встановлення технічного рівня, меж прав власника патенту і умов реалізації прав. Право на винахід засвідчується патентом, який визначає авторство та пріоритет винаходу. Для того, щоб отримати патент на винахід, необхідно скласти і оформити певні документи, які в сукупності складають заявку на видачу патенту на винахід.

Заявка на винахід повинна мати такі документи:

- заяву на видачу патенту;

- опис винаходу;

- формулу винаходу;

- креслення або інші ілюстративні матеріали, що пояснюють, розкривають і доповнюють суть винаходу;

- реферат;

- платіжний документ, що підтверджує сплату мита в установленому розмірі.

Заявка подається до Держпатенту України (Державне підприємство «Український інститут промислової власності») у трьох примірниках. Заява

про видачу патенту подається у спеціально встановленій формі. Опис винаходу повинен розкривати суть винаходу з повнотою, достатньою для його здійснення і підтверджувати обсяг правової охорони, визначений формулою винаходу.

Опис винаходу має наступну структуру:

- клас міжнародної патентної класифікації (МПК);

- назва винаходу;

- галузь техніки, до якої належить винахід;

- характеристика аналогів винаходу та його прототипу;

- критика аналогів та прототипу;

- мета винаходу;

- перелік фігур графічних зображень;

- детальний опис винаходу в статичному стані та в процесі роботи;

- заключення.

Назва винаходу – це коротке викладення суті об'єкта винаходу, наприклад: «Біореактор», «Спосіб отримання розшитої поверхні», «Сушарка для посуду» і т.д.

**Класифікація винаходів** – це спеціальна система упорядкування патентних документів, яка розподіляє технічні рішення за тематичними рубриками з метою оперативного пошуку патентної інформації, що відповідають запиту. За домовленістю ряду європейських країн було розроблено Міжнародну патентну класифікацію, яка складається з 8-ми розділів:

А – життєві потреби людини;

В – виконування операцій, транспортування;

С – хімія, металургія;

D – текстиль, папір;

Е – будівництво;

F– машинобудування, освітлювання, опалювання, зброя, підривні роботи;

G – фізика;

H – електрика.

Кожен розділ складається з класів. Наприклад, розділ Е складається з восьми класів, наведених нижче <https://base.uipv.org/mpk2009/index.html>

Е01 – будівництво доріг, залізниць або мостів

Е02 – гідротехнічні споруди; фундаменти; переміщування грунту

Е03 – водопостачання; каналізація

Е04 – наземне будівництво

Е05 – замки; ключі; гарнітура до вікон або дверей; сейфи

Е06 – двері; вікна; віконниці чи жалюзі взагалі; драбини

Е21 – буріння ґрунту та гірських порід; гірнича справа

Е99 – об'єкти, не охоплені іншими класами цього розділу [2006.01]

Кожен клас розбивається на підкласи, які позначаються великими літерами латиниці. Підкласи, в свою чергу, поділяються на групи, які позначаються цифрами. Підгрупи, з яких складаються групи позначаються також цифрами і вказуються після номеру групи через дріб.

Наприклад, Е02 D 27/12 означає:

- E – розділ «Будівництво»;

- 02 – клас «Гідротехнічні споруди; фундаменти; переміщування ґрунту»;

- D – підклас «Фундаменти; котловани; насипи; підземні та підводні споруди»;

- 27 – група «Фундаменти як основи»;

- 12 – підгрупа «Пальові фундаменти».

Ознайомитись з повним змістом Міжнародної патентної класифікації можна на сайті: [https://base.uipv.org/mpk2009/index.html.](https://base.uipv.org/mpk2009/index.html)

*Галузь техніки, до якої належить винахід* – це конкретне визначення області використання винаходу. Наприклад [\[https://base.uipv.org/searchINV/search.php?action=viewdetails&IdClaim=240017](https://base.uipv.org/searchINV/search.php?action=viewdetails&IdClaim=240017) ]: «Корисна модель відноситься до будівництва об'єктів з дрібноштучних каменів, типу цегли - нових та реконструкції і оновлення існуючих будівель, споруд і їх елементів. Зокрема, стосується оздоблення лицювальної, фасадної поверхні зовнішніх огороджувальних стін, цегляних конструкцій типу огорож, стовпів, арок, декоративних внутрішніх цегляних елементів».

*Характеристика аналогів винаходу* – це детальний аналіз відомих і подібних до нього за технічною суттю та результатом, що досягається при їх використанні за тим же призначенням об'єктів, як і той, що заявляється. В характеристиці приводиться критика недоліків, які належать аналогам.

*Характеристика прототипу* – це опис, аналіз та критика недоліків найбільш близького за своєю технологічною і технічною суттю аналога. В критиці аналогів і прототипу описуються тільки ті недоліки, які усуваються винаходом.

*Мета винаходу* – це позитивна дія, при виконанні якої будуть усунені недоліки прототипу.

*Перелік фігур графічних зображень* – це порядкова нумерація всіх графічних матеріалів, які подаються у заявці на винахід.

*Детальний опис винаходу* – це опис загальної будови винаходу та принципу його роботи.

*Формула винаходу* – це коротка словесна характеристика суті технічного рішення винаходу, складена за спеціальними правилами і формою. Складається у вигляді одного речення і визначає обсяг правової охорони, наданої патентом. Формула винаходу має наступну структуру:

- назва винаходу;

- обмежувальна частина, яка включає загальні спільні відомі ознаки об'єкта винаходу;

- відрізняльна частина, яка включає нові ознаки, що відрізняють об'єкт винаходу від прототипу і відокремлюється від обмежувальної частини словами «… який (яка, яке) **в і д р і з н я є т ь с я** тим, що…». Формула винаходу може складатись з одного або кількох пунктів. В першому пункті відмінні ознаки подають у максимально допустимому узагальненому варіанті, щоб вони охоплювали всі можливі варіанти запропонованого об'єкта. У другому та наступних пунктах формули в якості відмінних приводять ознаки, що розвивають, доповнюють, конкретизують ті ознаки, що приведено у попередніх пунктах. В формулі винаходу об'єкт характеризують в статичному стані, тому не допускається вказування будь-якої дії. Ознаки, що визначають зв'язки між конструктивними елементами об'єкта подаються у формі дієприкметників доконаного виду.

*Креслення та інші ілюстративні матеріали* подаються у випадку, якщо вони необхідні для розуміння суті викладеного в описі передбачуваного винаходу. Виконуються ілюстрації чорними лініями (зазвичай використовують графічні редактори КОМПАС, AUTOCAD) на гладких щільних аркушах білого паперу формату А4 (210х297 мм). Другий і третій примірники графічного матеріалу допускається виконувати у вигляді світлокопій або фотокопій на світлому фоні. На кожному аркуші графічного матеріалу повинні бути поля: ліве і верхнє – по 25 мм, праве – 15 мм і нижнє – 20 мм. У правому верхньому кутку вказується назва винаходу, а у правому нижньому кутку – прізвища та ініціали авторів. На одному аркуші допускається розташування кількох фігур (окремих зображень) чітко обмежених одна від одної.

*Реферат* – це скорочене викладення змісту винаходу. Текст реферату має наступну структуру:

- об'єкт (назва) винаходу;

- галузь до якої належить передбачуваний винахід та галузь його застосування;

- мета винаходу і яким чином вона досягається;

- стисла характеристика суті винаходу із зазначенням результату, що досягається при його використанні.

### **ЕКСПЕРИМЕНТАЛЬНЕ ЛАБОРАТОРНЕ ОБЛАДНАННЯ**

(Робота розрахована на 2 години).

**Мета роботи:** ознайомитися з лабораторним експериментальним обладнанням, поняттями стенд, модель, критерій подібності, засобами і способами вимірювання шуканих величин, методикою моделювання будівельних конструкцій, точністю вимірювальних приладів.

**Обладнання і інструменти:** Стенд для дослідження міцністних характеристик будівельних конструкцій та виробів, реєструюча апаратура, тензоланки, тензодатчики, моделі фундаментів (штампи), стенд для компресійного стикання зразків ґрунту, сита, форми для виготовлення дослідних кубиків з бетону, букси, сушильна шафа, штангенциркуль, рулетка, тепловізор, пірометр, вологомір, сталева лінійка, мікрометр годинникового типу, електронні ваги, секундомір, лазерний рівень, електронний кутомір, еталонні вантажі, ...

#### **Послідовність виконання роботи:**

1. Прослухати інструктаж з техніки безпеки щодо правил поведінки в лабораторіях ЦНТУ. Засвідчити власним підписом в журналі з ТБ ознайомлення з даними правилами.

2. Ознайомитись з «Теоретичними відомостями».

3. Ознайомитись з конструкцією стенда для дослідження міцністних характеристик будівельних конструкцій та виробів, моделями фундаментів (штампів), реєструючою та вимірювальною апаратурою в лабораторії кафедри БДМБ.

4. Поглибити і закріпити знання отримані на лекції використовуючи натурні зразки лабораторного обладнання.

5. Вивчити конструкції, будову та принцип дії стенду для дослідження міцністних характеристик будівельних конструкцій та виробів, пристосувань для тарування і т.ін.

6. Ознайомитись з особливостями тензоланок, принципом роботи тензодатчиків.

7. Зробити необхідні вимірювання (за завданням викладача) для складання технічної характеристики стенда і моделей будівельних конструкцій.

8. Скласти звіт про роботу.

#### **Зміст звіту:**

1. Призначення, основні параметри стенда (габаритні розміри стенда, зусилля стиску – розтягу, межі зміни швидкості стиску - розтягу, тощо).

2. Навести конструктивну схему стенда та пояснити принцип роботи його механізмів, можливі діапазони регулювань, зусиль, швидкостей і т.ін.

3. Пояснити принцип роботи тензодатчика, тензоланки.

4. Самостійно з'ясувати і навести можливі конструкції стендів для дослідження водопроникності та теплоізоляційних властивостей будівельних матеріалів.

#### 5. Висновок.

#### **Теоретичні відомості**

3.1. Загальні відомості.

При експериментальному дослідженні процесів у будівництві на практиці використовується достатньо широка гамма напрямків наукових досліджень та методів в залежності від мети та задач, що вирішуються. Методи, що використовуються у цій галузі досліджень можна розділити на наступні групи:

1. Механічні та технологічні методи випробувань для дослідження міцності, пластичності, здатності до деформації, в'язкості, характеру руйнування, твердості і зносостійкості. Чисельні значення характеристик, що отримані в результаті досліджень (випробувань), частіше усього використовують для аналізу властивостей конструкцій та матеріалів.

2. Хімічні та фізичні методи досліджень складу та структури матеріалу, а також визначення його стійкості до агресивного середовища.

3. Методи дослідження тонких шарів поверхні та об'єму. Об'єктами досліджень є спеціально виготовлені зразки (**моделі**). Найбільше використання отримали: мікроскопія, рефрактометрія, рефлектометрія, спектроскопія, ожеспектроскопія, радіоспектроскопія, рентгенографія, радіографія тощо.

В будівельній практиці найбільшого поширення набули механічні методи випробування на стик, розтяг, згин, кручення. Це пояснюється роботою будівельних конструкцій, що працюють саме на ці види навантажень.

Будь-яка випробувальна машина (стенд) складається із силової системи (системи навантаження) та приладів і пристроїв реєстрації.

Установку, що призначена для проведення тих чи інших випробувань називають - **стендом**. Універсальною конструкцією стенду для дослідження механічних характеристик будівельних конструкцій (комбіновані балки, ферми, клітки, колони, плити, армовані конструкції з цегли, газоблоку, бутової кладки, …) та матеріалів (бетон, цегла, ґрунтоцемент, лампач, саман, гіпс, ґрунт, дерево, газобетон, …) може бути машина «INSTRON 8802», що представлена на рис.3.1.

Типи приводів навантаження. За типом передачі навантаження на досліджуваний зразок машини класифікуються: з механічним приводом (схожим на домкрат), механоелектричним (приводом від електромотора) та гідравлічним (переміщення захвату здійснюється від поршня гідроциліндра).

Основні характеристики машин з різними типами приводів наведено в табл. 3.1.

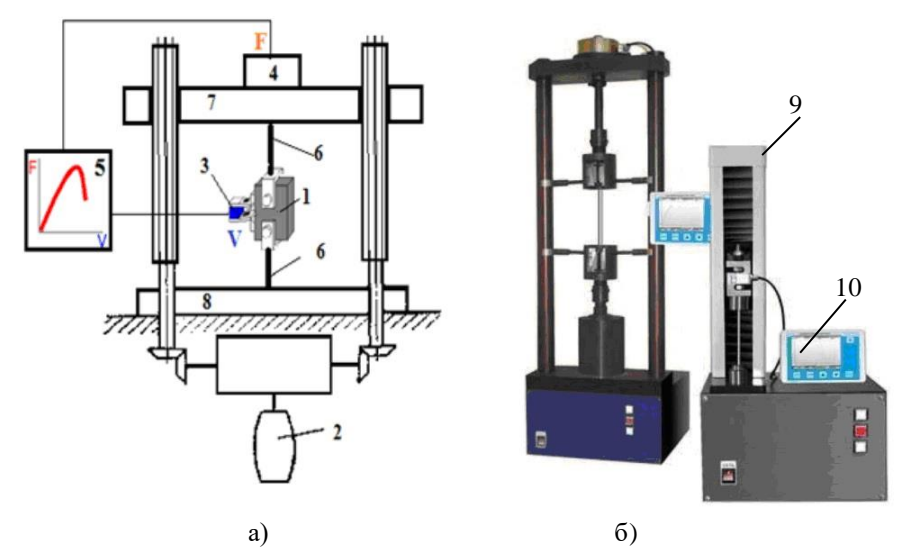

Рисунок 3.1 – Схема (а) та зовнішній вигляд (б) універсальної випробувальної машини [4]:1 – зразок, що випробовується, 2 – привід, що створює навантаження, 3 – датчик деформації, 4 – датчик навантаження, 5 – фіксуючий пристрій, 6 – захват, 7 – рухома траверса, 8 – нерухома траверса, 9 – захисна камера, 10 – блок керування рухом камери та рухомої траверси.

Таблиця 3.1 – Класифікація випробувальних машин за типом приводу [4]

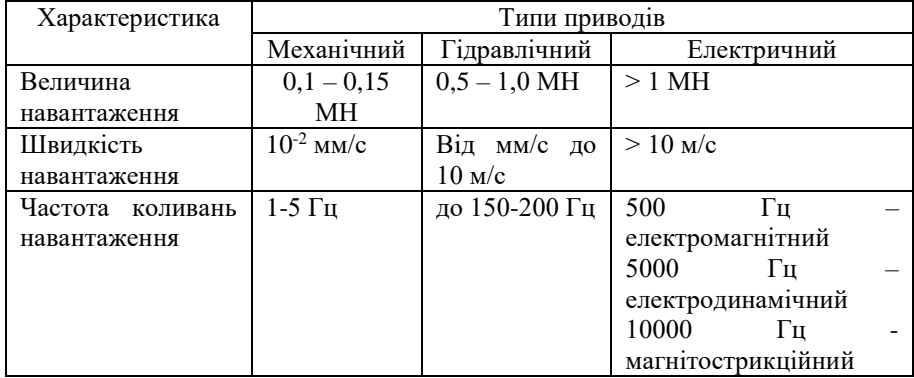

Результатами досліджень на даному стенді можуть бути:

- 1 нові ідеї та робочі гіпотези отримані на основі спостережень за «фізикою» процесу розтягу, згину, стиску, …;

- 2 межі, зони і характер фазової деформації та руйнування досліджуваного однорідного або композитного зразка;

- 3 чисельні значення (статистична вибірка) щодо міцності, пластичності, деформативності, стійкості. Тобто дані для отримання емпіричних залежностей, рівнянь регресії, формул, щодо взаємозв'язку між навантаженням і деформацією стиску, розтягу, згину, …;

Під поняттям **«фізика досліджуваного процесу»** розуміють фізичні, геометричні, хімічні, біологічні, … та інші процеси, що відбуваються в ході експерименту з досліджуваним об'єктом. Ці процеси намагаються пояснити за допомогою «робочих гіпотез». **Робоча гіпотеза** – це первинне формулювання майбутнього наукового ствердження, визначення, закону, яке в процесі подальшої перевірки може бути або підтверджене, скориговане, або відхилене.

*Наприклад.* Спостереження за процесом згинання металевого «ділового» профілю (балки) прямокутного суцільного перерізу (рис.3.2) дозволило встановити закономірність в зміні форми його поперечного перерізу. Стержень, що працює на згин, називають **балкою**.

Для спостереження за «фізикою процесу» попередньо виконаємо розмітку бічної поверхні балки у площині її майбутнього згину сіткою з горизонтальних і вертикальних ліній заданого кроку *lk*.=const.

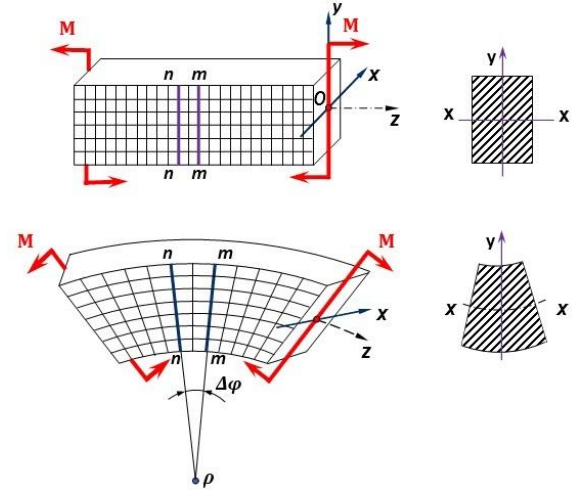

Рисунок 3.2 – Деформація згину повнотілого прямокутного металевого профілю (балки).

Після згину виявляється:

- …

- первісно паралельні прямі *n–n*, *m–m* після деформації профілю залишаються прямими, але повертаються одна відносно одної на деякий кут  $\Delta \varphi$ ;

- у верхніх частинах профілю відстань між вертикальними лініями сітки збільшується, в той час як у нижніх частинах вона зменшується;

- ширина поперечного перерізу профілю у верхній його частині дещо зменшується, а в нижній – збільшується.

Аналіз поведінки матеріалу при чистому згині дав змогу сформулювати наступні гіпотези, які покладені в основу елементарної теорії чистого згину:

1. Матеріал балки підкорюється закону Гука;

2. При чистому згині плоскі перерізи бруса не викривляються, залишаються плоскими і при деформації обертаються один відносно одного (гіпотеза плоских перерізів).

3. Повздовжні волокна бруса зазнають простого розтягу або стиску, не спричиняючи взаємного бокового тиску.

4. Нормальні напруження, змінюючись по висоті перерізу, залишаються однаковими по ширині.

5. Спостереження та аналіз деформації досліджуваного суцільного прямокутного профілю дає можливість науково-обґрунтовано підходити до створення або вибору із існуючого сортаменту нового профілю, який буде більш ефективно сприймати згинальні зусилля.

Критерієм більшої ефективності профілю варто вважати меншу величину деформації (прогин), за умови однакових площ поперечних перерізів порівнюваних профілей.

Приймемо в якості раціонального профілю, що призначений для роботи на згин – двотавр (рис.3.3).

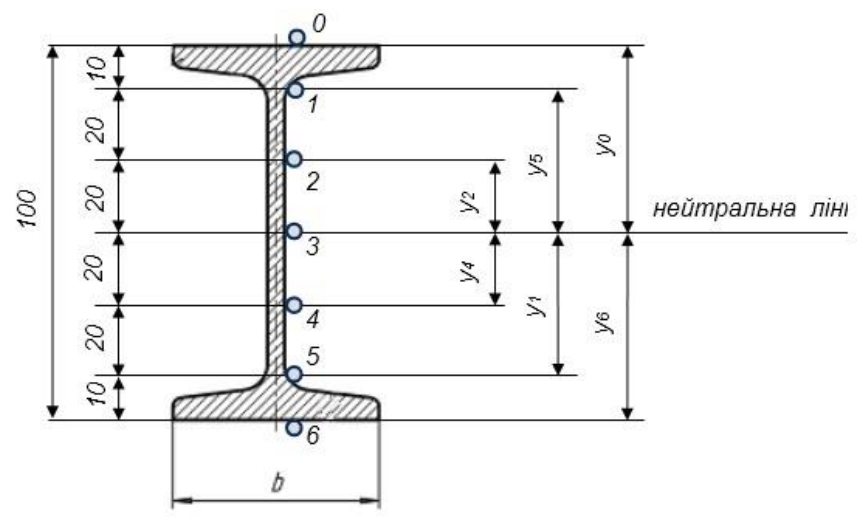

Рисунок 3.3 – Прийнятий двотавровий профіль попречного перерізу балки, що працює на згин, 0 - 6 – тензодатчики.

Для визначення напружень в матеріалі балки може бути використаний тензометричний метод, що полягає у застосуванні тензодатчиків.

#### **3.2. Будова тензоопорів (тензодатчиків).**

Вимірювання механічних напружені тензоопорами засновані на зміні електричного опору провідника струму при його деформації. Тензоопори бувають дротяні і фолієві.

Дротяні тензоопори (датчики) (рис. 3.4) являють собою зигзагоподібний константановий дріт діаметром 0,02-0,05 мм, який розташований між двома тонкими смужками паперу або плівки і приклеєний до них.

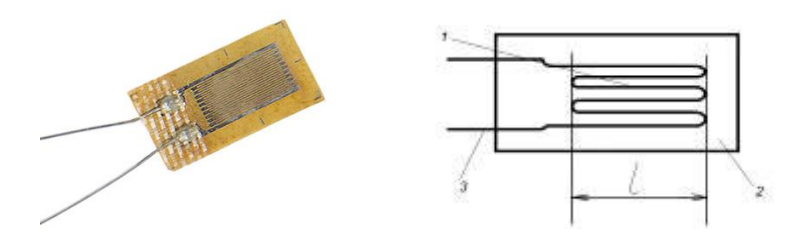

Рисунок 3.4 – Дротяний тензоопір: 1 – тензодріт; 2 – підкладка; 3 – струмовивідні кінці (контакти).

Для зручності електричного монтажу до кінців дротів припаюють мідні струмовивідні дроти діаметром 0,1-0,2 мм і довжиною 20-30 мм.

Недоліком дротяних тензоопорів є кінці ділянок, що складають петлі, мають поперечну чутливість. Це знижує чутливість датчика в порівнянні з чутливістю матеріалу дроту на 20-30%, викликає зміну опору *R* від поперечних деформацій, що спотворює покази датчика. Разом з тим, дротяні датчики є самими поширеними дякуючи простоті виготовлення.

Фолієві тензоопори (датчики) (рис. 3.5) складаються із стрічки товщиною 4-12 мікрон, частина металу якої вибрана травленням, а та що залишилася є самим датчиком. Частини, що сприймають поперечні деформації, мають більший переріз і, відповідно, менший опір, тому реакція датчика на поперечні деформації незначна. Кінці товсті, тому легко здійснюються виводи. Розташування сітки може бути будь-яким, зокрема, радіальним.

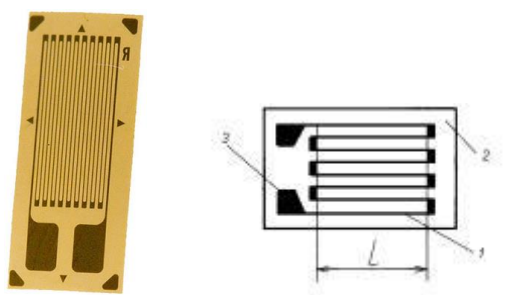

 Рисунок 3.5 – Фолієвий тензоопір: 1 – стрічка; 2 – підкладка; 3 – струмовивідні кінці.

Недолік – дуже тонка стрічка, яка може ломатися, що знижує надійність.

#### **3.3. Вимірювання напружень розтягу і стиску**

При вимірюванні деформацій від розтягуючого або стискуючого навантаження на деталі, які мають симетричний відносно нейтральної осі розріз, монтажна і вимірювальна схема датчиків будуть мати два робочих і два компенсаційних датчики в кожному плечі (рис. 3.6). Датчики *R<sup>1</sup>* і *R1'* наклеюють на деталі на діаметрально протилежних відносно нейтральної осі волокнах. На цю ж поверхню в перпендикулярному напрямку наклеюють компенсаційні датчики *R<sup>2</sup>* і *R2'*. Така схема не чутлива до деформацій від згинаючого навантаження і від зміни температури.

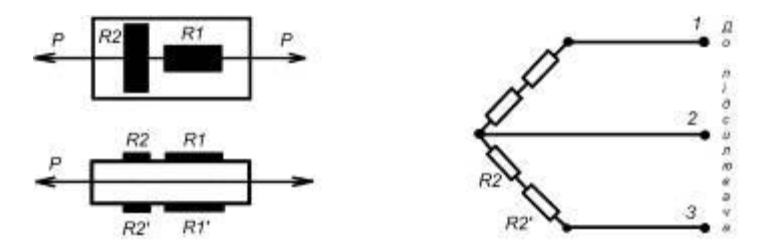

Рисунок 3.6 – Схема під*'*єднання датчиків для реєстрації деформацій розтягу-стиску з виключенням згину.

#### **3.4. Вимірювання напружень згину**

Монтажна і вимірювальна схеми датчиків для вимірювання деформацій від згину деталі в досліджуваному перерізі приведена на рис. 3.7.

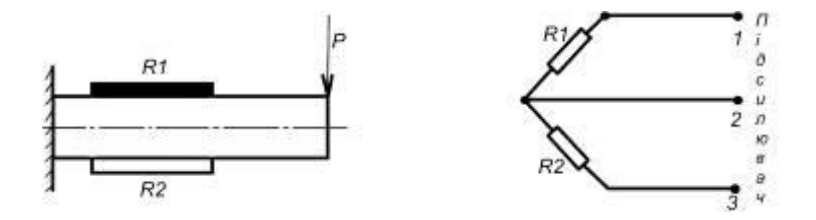

Рисунок 3.7 – Схема ввімкнення датчиків для реєстрації деформації.

Датчики *R<sup>1</sup>* і *R2*, що ввімкнені в сусідні плечі вимірювального містка, накладають на деталь, навантажену згинаючим моментом.

Один із датчиків *R1*, наклеюють на поверхню деталі, на які діють напруження розтягу, а другий датчик *R<sup>1</sup>* – на поверхню, на яку діє таке ж по величині напруження стиску, тобто датчики *R<sup>1</sup>* і *R<sup>2</sup>* підлягають деформаціям, однаковим по величині, але протилежним за знаком. При цьому виключається вплив температури на показ датчиків, так як при зміні температури обидва датчики деформуються на однакову по величині і знаку величину. Оскільки вони включені в сусідні плечі моста, струм у вимірювальній діагоналі моста не змінюється. Таким чином, тут забезпечується так звана схемна термокомпенсація. Другою перевагою такої схеми – чутливість датчиків в два рази більша, як при одному активному датчику.

#### **3.5. Вимірювання напружень зсуву і кручення.**

При вимірюванні напружень кручення (обертового моменту) датчики наклеюють на зовнішню поверхню валу, яка підлягає скручуванню і вмикають в мостову схему так, як показано на рис. 3.8.

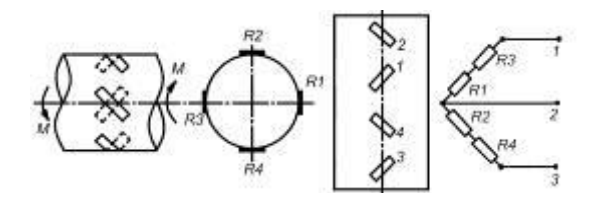

Рисунок 3.8 – Схема ввімкнення датчиків для реєстрації деформацій кручення.

Датчики 1-й і 3-й сприймають стиск, а 2-й і 4-й – розтягування. Тому датчики 1-й і 3-й вмикають послідовно в одне плече моста, а 2-й і 4-й – в сусіднє плече. Деформація кожного з датчиків змінює струм у вимірювальній діагоналі мосту в одному напрямку. Така схема забезпечує температурну компенсацію.

Якщо вал, який досліджується, окрім кручення навантажений згинаючим моментом, то датчики, що розташовані на протилежних кінцях діаметру вала (1 і 3, 2 і 4) деформуються на однакову величину в протилежних напрямках. Враховуючи те, що кожна пара таких датчиків розташована в одному плечі моста, то сумарний опір плеча мосту  $(R_1 + R_3)$  і *R2*+*R4*) і струм в діагоналі моста при цьому не змінюється, тобто вплив згину на показ датчиків виключається.

Одним з елементів вимірювальної електротензометричної системи є реєструючий пристрій. Для реєстрації, як статичних так і динамічних процесів, переважно використовуються комп'ютери, світлопроменеві осцилографи, електронні самописці (пристрій аналогічний медичному, що застосовується для роздруківки кардіограми серця) (рис.3.9).

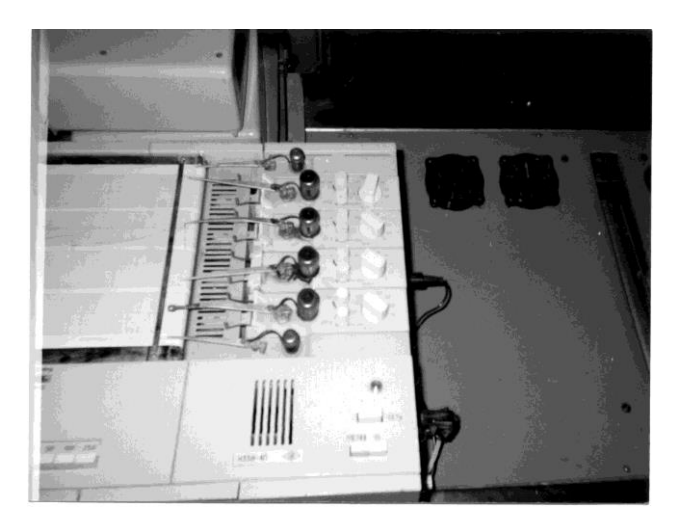

Рисунок 3.9 – Загальний вид самописця Н338-4П, що може бути використаний (варіант) замість осцилографа.

#### **3.6. Моделі.**

Види моделей, що використовуються на практиці, різноманітні: фізичні, символічні, математичні (аналогові). **Фізичні моделі** – являють собою геометрично подібні чи масштабно змінені оригінали. **Символічні моделі** – це описання властивостей за допомогою символів (у вигляді рівнянь, графіків функцій, таблиць, графів тощо.). **Математичні (аналогові) моделі** – це моделі, які дозволяють дослідження якого-небудь явища на самому об'єкті або в реальних умовах імітувати його протікання на обладнанні, що відтворює фізично інше явище, але яке описується таким самим рівнянням, що і при фізичному моделюванні. Як при математичному, так і при фізичному моделюванні доцільно використовувати теорію подібності, яка

допомагає узагальнити результати експерименту, принципи розмірностей, визначити кількість незалежних та контактуючих параметрів.

В деяких випадках лабораторних експеримент не можливий без виготовлення фізичної моделі, що є масштабною копією натурного об'єкту дослідження (наприклад: моделі ферм покриття, фундаментів, колон, ґрунтової основи…).

Розрахунок геометричних параметрів моделі здійснюється на основі положень теорії подібності з використанням критеріїв геометричної подібності фізичних моделей [7]:

$$
\alpha_{M,i} = \alpha_{H,i}; \qquad L_{M,i}/L_{M,j} = L_{H,i}/L_{H,j}
$$

де *м., н.i* - відповідні кутові параметри моделі і натури;

*Lм.i, Lн.i* відповідні лінійні розміри моделі і натури;

*Lм.j, Lн.j* - відповідні визначальні лінійні розміри моделі і натури.

**Критерій подібності** - безрозмірне характеристичне число, складене із заданих розмірних параметрів математичного опису фізичного процесу чи явища.

Згідно із [теорією подібності,](https://uk.wikipedia.org/wiki/%D0%A2%D0%B5%D0%BE%D1%80%D1%96%D1%8F_%D0%BF%D0%BE%D0%B4%D1%96%D0%B1%D0%BD%D0%BE%D1%81%D1%82%D1%96) явища і процеси називаються [подібними,](https://uk.wikipedia.org/wiki/%D0%9F%D0%BE%D0%B4%D1%96%D0%B1%D0%BD%D1%96_%D1%84%D1%96%D0%B7%D0%B8%D1%87%D0%BD%D1%96_%D1%8F%D0%B2%D0%B8%D1%89%D0%B0) якщо за заданими характеристиками одного з них можна одержати характеристики іншого шляхом перемноження на масштабні коефіцієнти (константи подібності).

Розрізняють подібність: геометричну, кінематичну, динамічну, …

Моделювання ґрунтового середовища виконується шляхом взяття проб (монолітів – зразків ґрунту не порушеної структури) з майбутнього місця будівництва. Контроль вологості, міцності, щільності ґрунтового середовища, температури навколишнього середовища і інших, необхідних при проведенні експериментальних досліджень параметрів, виконується за допомогою лабораторного обладнання: букс, сушильної шафи, електронних вагів, термометра, здвигового приладу, компресійного контейнера, тощо.

#### **3.7. Точність та достовірність вимірювань.**

Будь-який результат досліду містить похибку, тому завжди проводять серію дослідів (бажано, щоб кожна серія мала на менше десяти дослідів). Результати серії дослідів називаються **вибіркою**. Мала вибірка - до 21 значення. Для кожного досліду розраховують відносну та абсолютну похибки. Серія дослідів повинна бути однорідною, тобто усі вони повинні проводитися при незмінних основних умовах, на одних і тих же приладах та обладнанні, одними і тими ж експериментаторами та в найкоротші терміни. Коли перераховані умови порушені, то зміни від випробування до випробування повинні бути враховані та включені до аналізу, як основний фактор. Необхідно враховувати, хоча це і не завжди вдається, зовнішні (побічні, випадкові) фактори. Поділ факторів на основні та випадкові –

умовний. Головне, що б фактори одноразово встановлені, не змінювалися в межах однієї серії дослідів. При проведенні дослідів необхідно фіксувати як кількісні, так і якісні ознаки. Кількісні ознаки – основа для наступної математичної обробки експерименту. В основі кількісної ознаки лежить вимірювання – визначення фізичної величини дослідницьким шляхом за допомогою спеціальних технічних засобів. Основні метрологічні показники вимірювальних приладів: діапазон вимірювань, ціна поділки, погрішність вимірювання, збіжність результатів вимірювань та здатність їх до відтворювання, чутливість та точність вимірювань. Величина того або іншого параметру, що отримана, в результаті проведення досліду завжди випадкова величина, яка відрізняється від істинного значення. Отримане відхилення – погрішність спостереження, яке теж є випадковою величиною.

Розрізняють: похибку вимірювального приладу та погрішність результату вимірювання.

Похибка вимірювальних приладів може бути пов'язана з:

а) недосконалістю їх конструкції;

б) неточністю їх виготовлення;

в) зносом при експлуатації;

г) недостатнім досвідом експериментатора при підготовці приладу до вимірювання та його експлуатації;

ґ) невірно вибрано діапазон вимірювання шкали приладу.

Погрішність результату вимірювань дорівнює сумі похибок величин, що вимірюються, по яким розраховується остаточний результат. Тому разом з результатом вимірювань завжди повинна вказуватися погрішність вимірювань.

Погрішність реального результату містить похибки:

а) систематичні – залишаються постійними на протязі усієї серії дослідів або закономірно змінюватися;

б) випадкові – змінюються при кожному вимірюванні (можуть бути позитивними або негативними).

Систематичні похибки не піддаються математичній обробці, тому їх необхідно виявити та усунути. Випадкові похибки можна виявити методами математичної статистики.

## **3.8. Фіксація умов та результатів випробувань.**

**Спостереження** – систематичне, цілеспрямоване сприйняття об'єкту. Спостереження дозволяє отримати первинну інформацію про об'єкт у вигляді емпіричних стверджень. **Порівняння** – встановлення подібності або відмінностей в об'єктах, що досліджуються. Дозволяє отримати якісний результат дослідження. Порівняння об'єктів з еталоном дозволяє отримати кількісні характеристики (вимірювання). **Вимірювання** – визначення чисельного значення деякої величини за допомогою одиниці вимірювання. В процесі вимірювання повинні бути присутніми: об'єкт вимірювання, еталон,

прилади для вимірювання, метод вимірювання. **Експеримент** – вивчення об'єкта, коли дослідник цілеспрямовано впливає на нього шляхом створювання штучних або природних умов для виявлення відповідних властивостей. Експеримент дозволяє отримати найбільш достовірну і точну інформацію про об'єкт.

В журналі лабораторних досліджень фіксують дату проведення дослідів, час, температуру навколишнього середовища, вологість модельного середовища, вказують номер досліду, значення коефіцієнта тарування та значення вимірюваних величин.

Приклад журналу лабораторних досліджень по наведено в табл. 3.2.

Таблиця 3.2 – Результати експериментальних досліджень двотаврової балки №10 (див. рис.3.3) на згин. (журнал лабораторних досліджень, приклад)

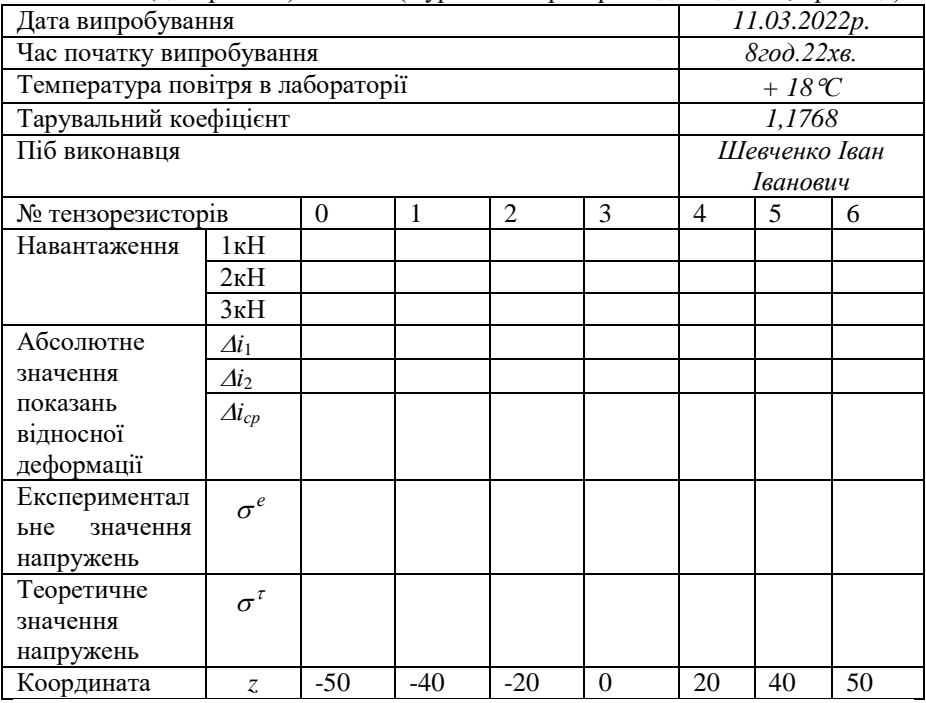

#### Практична робота № 4

#### **МЕТОДИКА ПРОВЕДЕННЯ ОДНОФАКТОРНОГО ЛАБОРАТОРНОГО ЕКСПЕРИМЕНТУ**

(Робота розрахована на 2 години).

**Мета роботи:** ознайомитися з методикою (послідовністю) виконання однофакторного лабораторного експерименту, конструкцією стенда, засобами і способами вимірювання шуканих величин, методикою моделювання ґрунтового середовища та моделей робочих органів, процесом підготовки модельного ґрунту та правилами ведення журналу експериментальних досліджень.

**Обладнання і інструменти:** Стенд для дослідження робочих процесів землерийних та землерийно-транспортних робіт, реєструюча апаратура, тензоланки, тензодатчики, моделі робочих органів меліоративних, сільськогосподарських, або землерийних машин, модельне ґрунтове середовище, букси, сушильна шафа, рулетка або сталева лінійка, електронні ваги, секундомір, лазерний рівень.

#### **Послідовність виконання роботи:**

1. Прослухати інструктаж з техніки безпеки щодо правил поведінки в лабораторіях ЦНТУ. Засвідчити власним підписом в журналі з ТБ ознайомлення з даними правилами.

2. Ознайомитись з «Теоретичними відомостями».

3. Ознайомитись з конструкцією стенда, моделями робочих органів та вимірювальною апаратурою в лабораторії кафедри БДМБ.

4. Поглибити і закріпити знання отримані на лекції використовуючи натурні зразки лабораторного обладнання.

5. Вивчити будову та принцип дії механізмів переміщення тензометричного візка, паралелограмної підвіски, пристосувань для тарування і т.ін.

6. Ознайомитись з особливостями тензоланок, принципом роботи тензодатчиків.

7. Зробити необхідні вимірювання для складання технічної характеристики стенда, моделей робочих органів.

8. Скласти звіт про роботу.

#### **Зміст звіту:**

1. Призначення, основні параметри стенда (габаритні розміри стенда, ґрунтового контейнера, об'єм ґрунту в контейнері, межі зміни швидкості тензометричного візка, потужність двигуна приводу тензометричного візка, тощо), моделей робочих органів.

2. Навести конструктивну схему стенда та пояснити принцип роботи його механізмів і приладів, можливі діапазони регулювань, швидкостей і т.ін.

3. Викласти послідовність проведення однофакторного лабораторного експерименту.

4. Висновок.

### **Теоретичні відомості**

4.1. Стенд, лабораторне обладнання, вимірювальна апаратура, моделі робочих органів і модельоване середовище.

Експериментальні дослідження робочого процесу будівельних машин, зокрема: бульдозера, скрепера, автогрейдера, струга, розпушувача, що обладнуються різними за конструкцією ріжучими елементами квазістатичної дії та працюють за різними технологічними схемами можуть проводитися на стенді для фізичного моделювання робочих процесів землерийнотранспортних машин кафедри БДМБ. Загальний вид стенду і його конструктивна схема представлені відповідно на рис. 4.1 і рис. 4.2.

Переміщення моделі робочого органу машини в ґрунтовому каналі 1 відбувається спільно з тензометричним візком 11 (див. рис. 4.1, в), що приводиться в рух привідною станцією за допомогою клинопасової передачі і тягових канатів. Привідна станція складається з електродвигуна та системи редукторів. Прилади контролю і керування приводом зосереджені на пульті керування стендом, поряд з яким розташовується стіл з підсилюючою і реєструючою апаратурою. Конструкцією стенду передбачений додатковий пульт керування, встановлений на тензометричному візку, який дозволяє знизити працемісткість проведення експериментальних досліджень.

Для підготовки ґрунтового середовища, що перебуває в ґрунтовому контейнері, використовується комплект розпушувально-планувального інструменту і ущільнюючий коток.

Контроль вологості, міцності, щільності модельованого ґрунтового середовища, температури повітря, маси набраного в ківш ґрунту і інших, необхідних при проведенні експериментальних досліджень параметрів, виконується за допомогою лабораторного обладнання: букс, сушильної шафи, електронних вагів, моделі динамічного щільноміра ДОРНИИ, термометра, здвигового приладу, лінійки 0,5м.

В журналі лабораторних досліджень фіксують дату проведення дослідів, час, температуру навколишнього середовища, вологість модельного середовища, вказують номер досліду, значення коефіцієнта тарування та значення вимірюваних величин.

Загальний вид стаціонарно встановленого комплекту вимірювально-<br>груючої апаратури, що застосовується при проведенні реєструючої апаратури, що застосовується при проведенні експериментальних досліджень, представлений на рис. 4.4.

Проведенню дослідів передує процес регулювання і тарування вимірювально-реєструючої апаратури, що полягає у встановленні величини відхилення пера самописця від величини навантаження тензоланок. Тарування здійснюється шляхом навантаження тензоланок вантажами відомої маси за допомогою гнучкого металевого тросу і знімного блоку. Загальний вид процесу тарування і схема запасовки каната представлені на рис. 4.5. Фіксація величини відхилення пера самописця і стійкої роботи

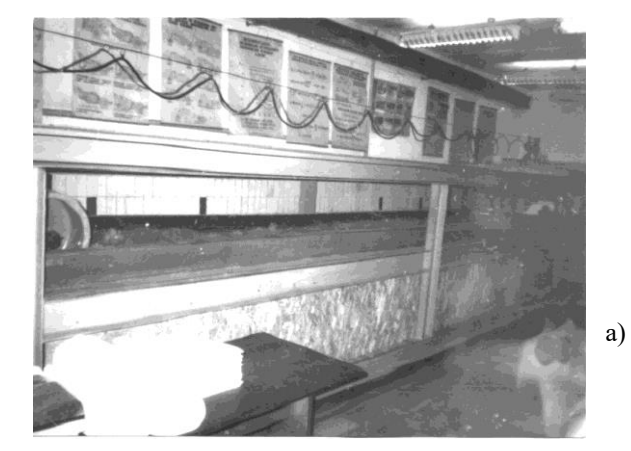

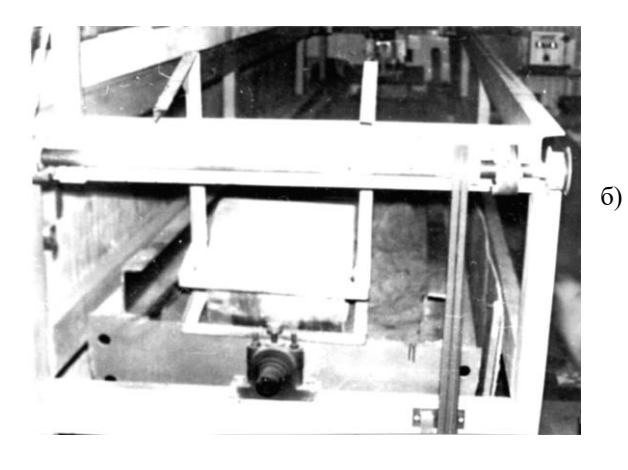

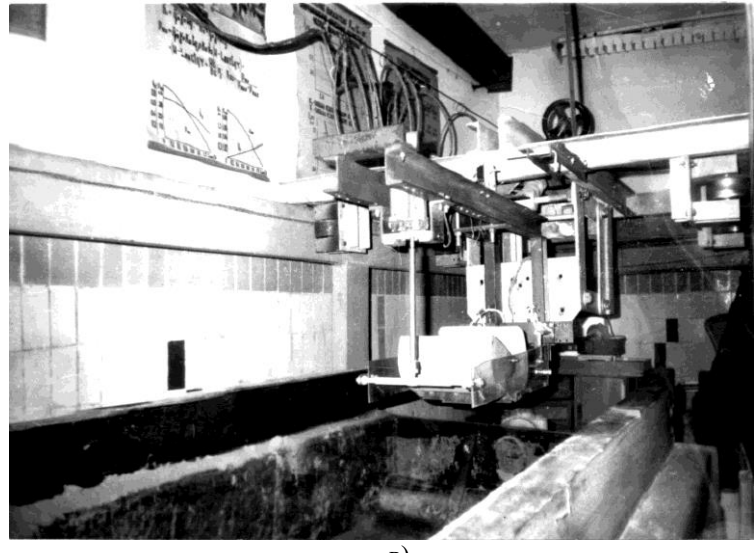

в)

Рисунок 4.1 – Стенд для дослідження робочих процесів землерийних і землерийно-транспортних машин на фізичних моделях РО:

а, б – відповідно вид збоку, з переду;

в – тензометричний візок з встановленою моделлю РО.

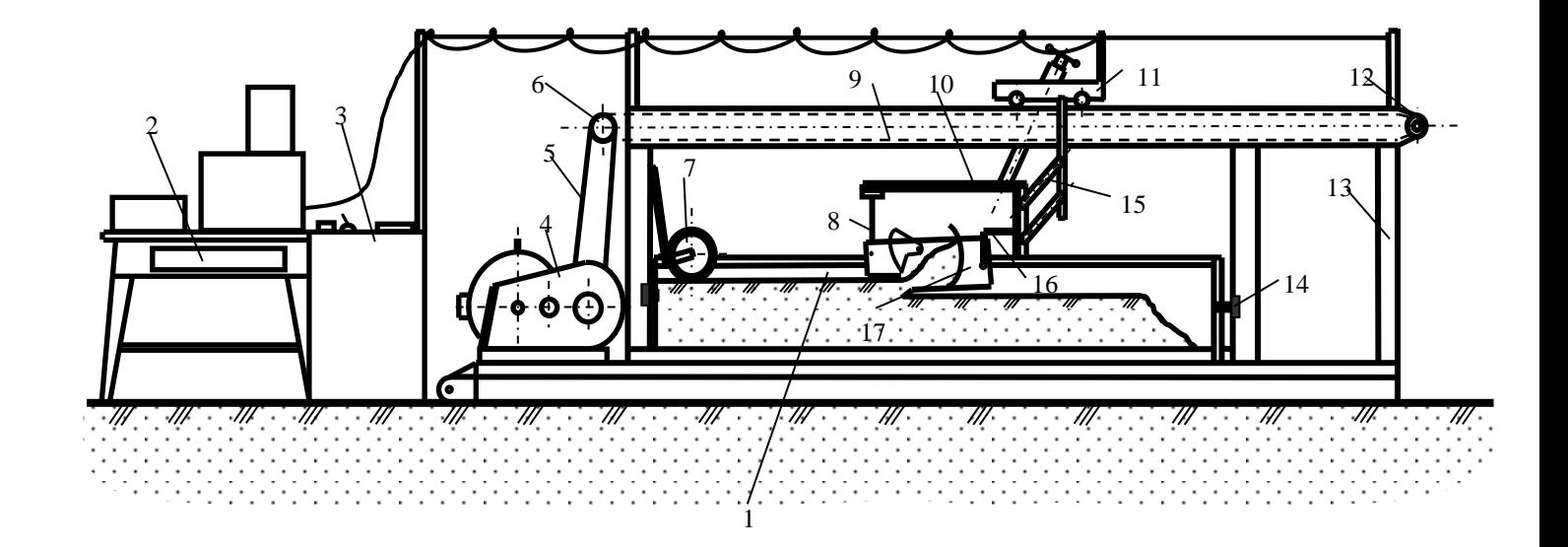

Рисунок 4.2 – Конструктивна схема стенда для фізичного моделювання робочих процесів землерийних та землерийно-транспортних машин.

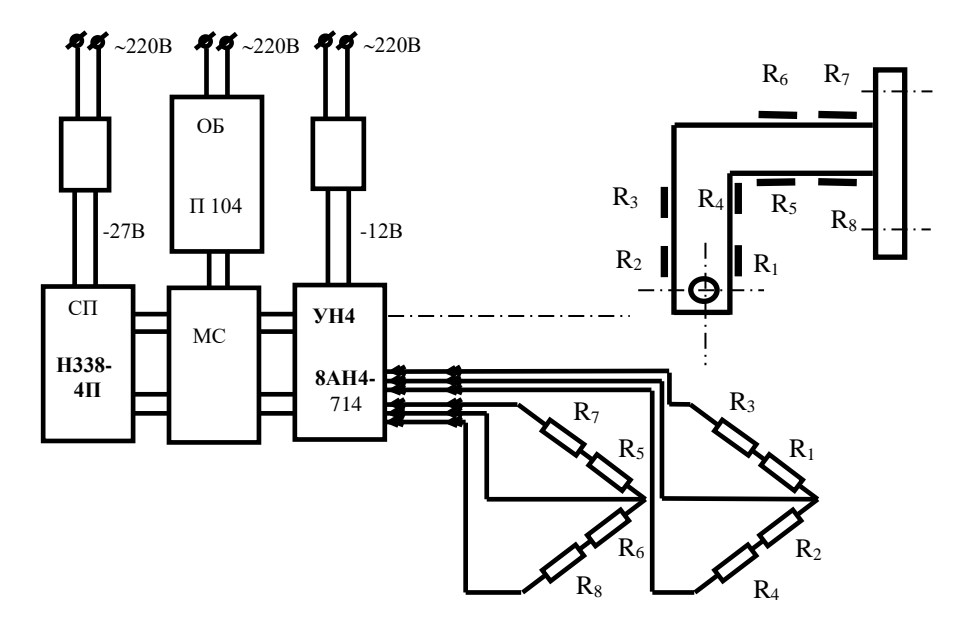

Рисунок 4.3 – Блок-схема вимірювальної системи стенда.

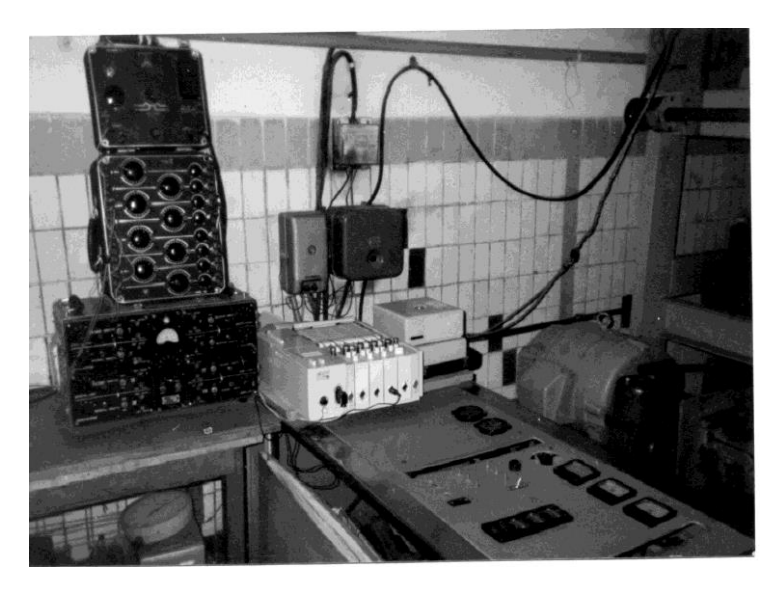

Рисунок 4.4 – Загальний вид стаціонарно встановленого комплекту вимірювально-реєструючої апаратури.

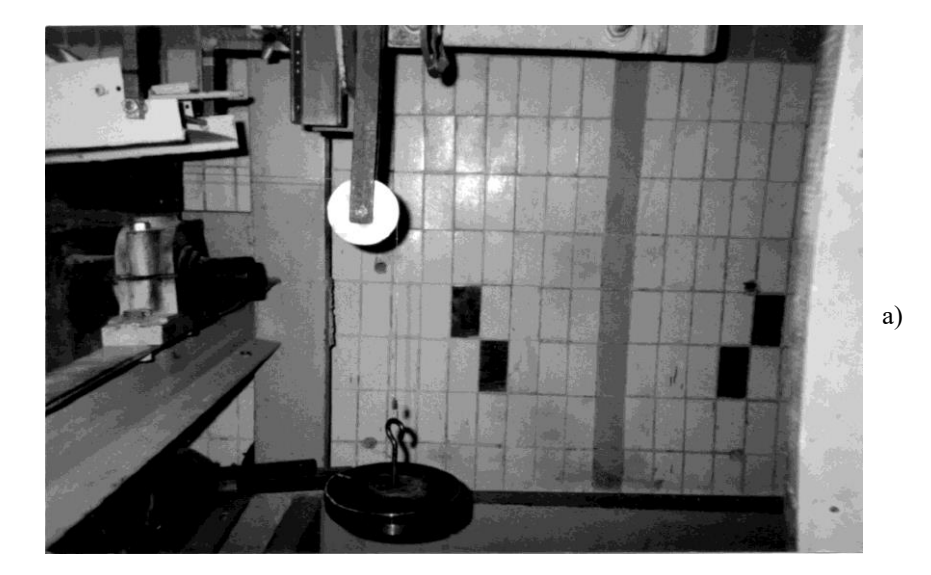

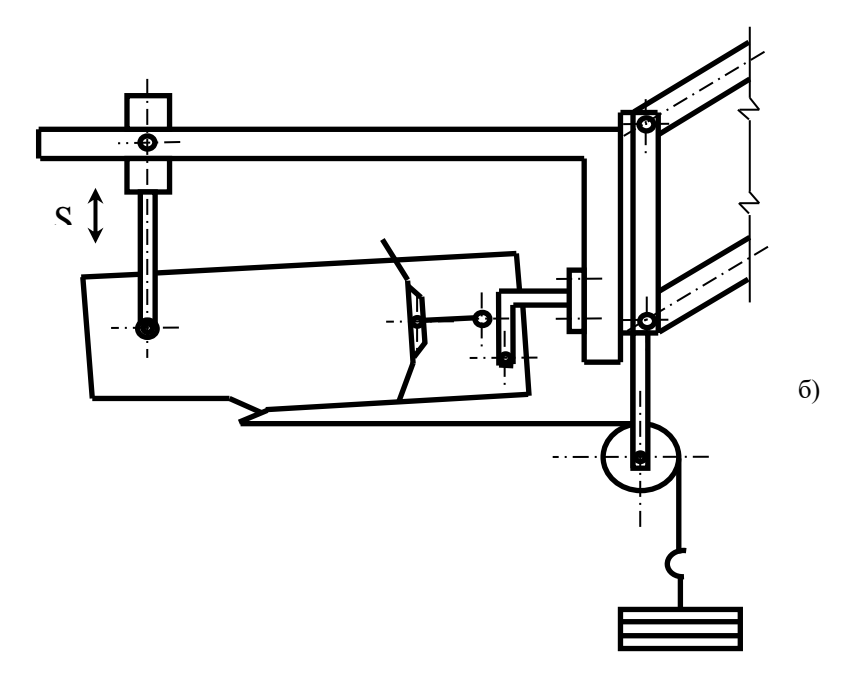

Рисунок 4.5 – Встановлення моделі і навіска пристосування для тарування: а - загальний вид; б - схема запасовки каната.

вимірювальної апаратури при навантаженні тензоланок черговим еталонним вантажем проводиться шляхом недовгочасного вмикання стрічкопротяжного механізму самописця.

Моделі РО. Для проведення лабораторних експериментальних досліджень, в роботі [9] були виготовлені моделі: ковша з традиційною передньою заслінкою і задньою стінкою, ріжучі елементи 11 шт., передньої заслінки збільшеної місткості, передньої заслінки ковша у вигляді плоского днища, задньої стінки ковша з відвальною поверхнею. Перераховані моделі виготовлені в масштабі *К<sup>l</sup>* =10 (табл.4.2).

| N <sub>o</sub><br>$\pi/\pi$ | Найменування параметра                                                         | Од. вим. | Чис. зн. |
|-----------------------------|--------------------------------------------------------------------------------|----------|----------|
| 1.                          | Ширина моделі ковша                                                            | MM       | 243,0    |
| 2.                          | Висота моделі ковша                                                            | MМ       | 95,0     |
| 3.                          | Довжина днища моделі ковша                                                     | MМ       | 85,0     |
| 4.                          | Номінальна геометрична місткість моделі<br>ковша з традиційною заслінкою       | $M^3$    | 0,0045   |
| 5.                          | Номінальна геометрична місткість<br>традиційної моделі заслінки                | $M^3$    | 0,0015   |
| 6.                          | Кут установки ріжучих елементів, щодо<br>днища                                 | град     | 23-27    |
| 7.                          | Маса моделі з традиційною заслінкою і<br>задньою стінкою                       | ΚГ       | 3,95     |
| 8.                          | Маса моделі з «глибокою» заслінкою і<br>задньою стінкою з відвальною поверхнею | KГ       | 4,07     |

Таблиця 4.2 – Технічна характеристика фізичної моделі ковша скрепера

Розрахунок геометричних параметрів моделі здійснюється на основі положень теорії подібності з використанням критеріїв геометричної подібності фізичних моделей [7]:

$$
\alpha_{M,i} = \alpha_{H,i}; \quad L_{M,i}/L_{M,j} = L_{H,i}/L_{H,j}
$$

де *м., н.i* - відповідні кутові параметри моделі і натури;

*Lм.i, Lн.i* відповідні лінійні розміри моделі і натури;

*Lм.j, Lн.j* - відповідні визначальні лінійні розміри моделі і натури.

У якості визначальних геометричних параметрів ковша скрепера прийняті: ширина ковша *B*, висота стінки ковша *Нк*, кут різання  $\alpha_p$ . Решта параметрів визначається згідно теорії подібності по співвідношенню:

$$
L_{m,i}=L_{\mu,i}/K_l.
$$

Фізична модель ковша (рис. 4.6) є збірною, універсальною конструкцією з листового металу і органічного скла, що дозволяє проводити установку досліджуваних ріжучих елементів квазістатичної дії, передніх заслінок (плоскої, збільшеної місткості, традиційної), задньої стінки (традиційної, з відвальною поверхнею), змінювати кут різання, кут установки задньої стінки. Застосування органічного скла, як матеріалу для виготовлення бічної стінки, дозволяє спостерігати за «фізикою процесу» наповнення ковша.

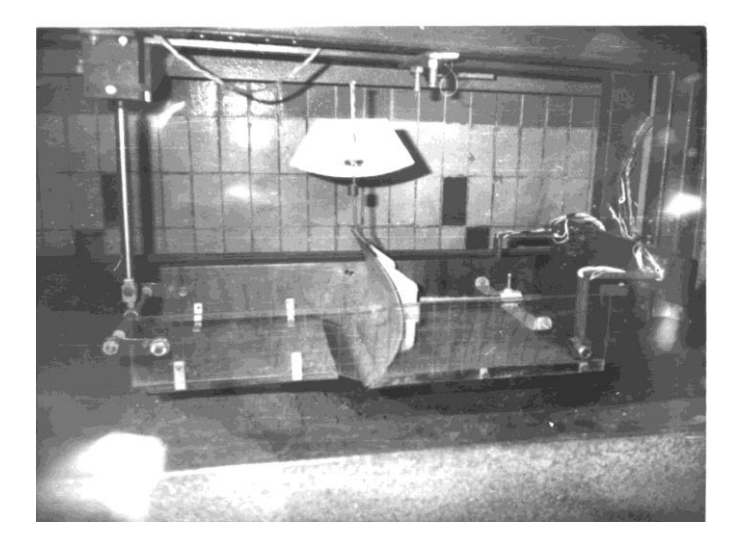

Рисунок 4.6 – Загальний вид моделі ковша скрепера з плоскою, горизонтально встановленою передньою заслінкою у вигляді днища

При прийнятому масштабі *Кl*=10 зміною коефіцієнта тертя, в наслідок застосування оргскла, можна знехтувати [7, 9]. Задня стінка моделі виконана рухомою. Моделі ріжучих елементів (рис. 4.7) виготовлені з листової сталі товщиною 2,5мм.

Експериментальні дослідження здійснюються за умови незмінності для кожного з ріжучих елементів - площі вирізуваної стружки, *Fстр=const.*

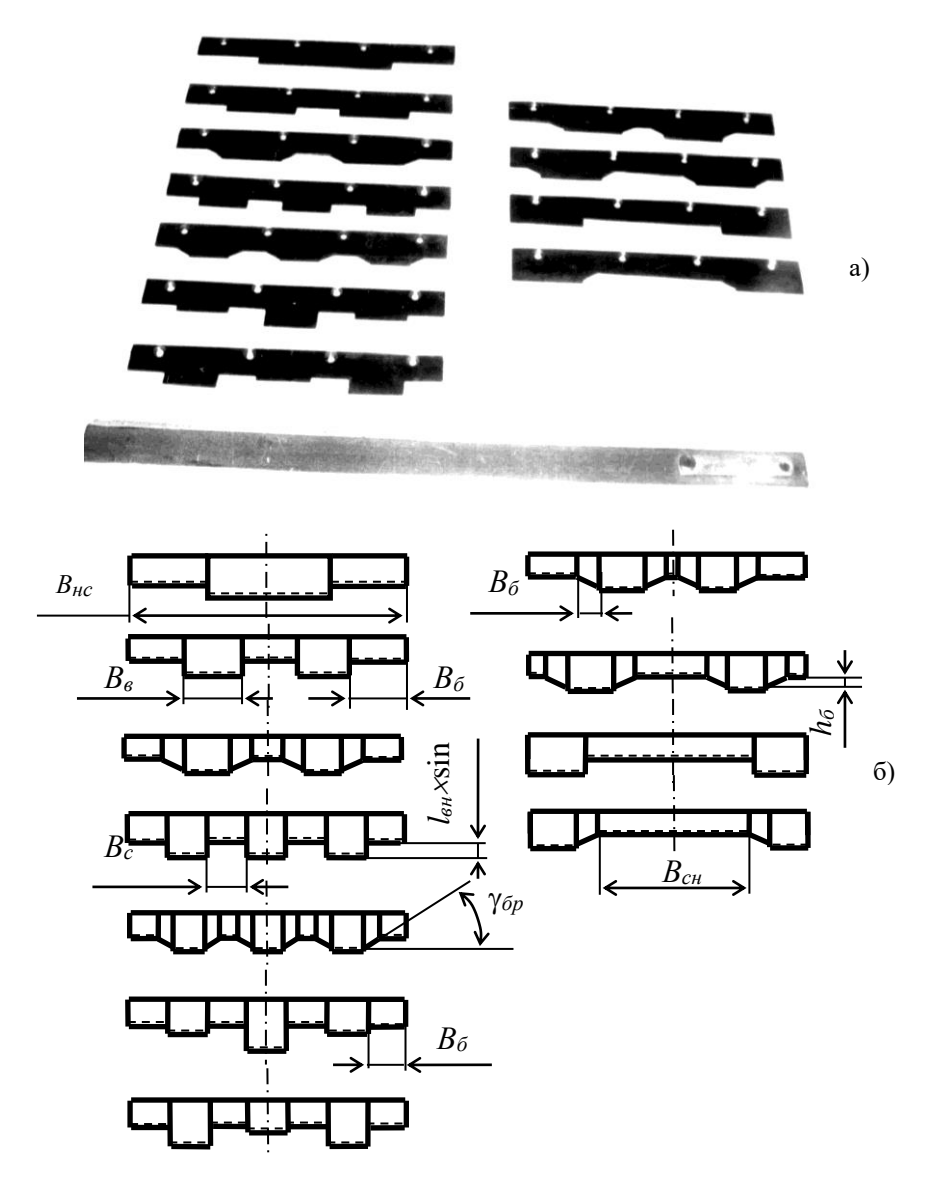

Рисунок 4.7 - Моделі ріжучих елементів, використані в експериментальних дослідженнях [9]:

а – загальний вид моделей;

б – схеми моделей.
$$
F_{cmp.i} = \sum_{i=1}^{n_{ou}} (F_{ou} + 2 F_{ó\kappa}) + \sum_{i=1}^{n_{ou}} F_{ó\kappa} + \sum_{i=1}^{n_{cu}} F_{cu} ,
$$

де *Fвн, Fбк, Fбн, Fсн* площі вирізуваних стружок відповідними частинами ріжучих елементів.

Фотограми процесу заповнення моделі ковша скрепера наведені на рис.4.8.

4.3. Методика експериментальних досліджень по виявленню впливу конструкції ріжучих елементів квазістатичної дії на робочий процес

Дослідження проводяться на моделях ґрунтів - категорій, основні фізико-механічні характеристики яких представлені в табл. 4.3.

| Грунт                     | Об'ємна                | Число ударів моделі | Вологість | Зчеплен-              |  |
|---------------------------|------------------------|---------------------|-----------|-----------------------|--|
|                           | маса, т/м <sup>3</sup> | щільноміра ДОРНИИ   | $\%$      | ня кг/см <sup>2</sup> |  |
| Пісок (І кат.)            | 1,7/1,6                | $\leq$ 2            |           |                       |  |
| Супісок (II кат.)         | 1,8/1,7                | $3 - 5$             | $10-12$   | $0,09-0,1$            |  |
| (III<br>Суглинок<br>кат.) | 2,0/1,8                | $6 - 11$            | $13 - 15$ | $0,3-0,33$            |  |

Таблиця 4.3 – Фізико-механічні характеристики моделей ґрунтів

Примітка. Модель щільноміра ДОРНИИ виконана в масштабі 1:7.

Проведенню кожного досліду повинно передувати підготовка відповідного типу ґрунту, яка полягає в наступному: зволоження (при необхідності); рівномірному розпушуванні ґрунту на глибину 25-30 см штиковою лопатою і попереднє планування ручним інструментом; установка планувального відвала і ущільнюючого котка на тензометричний візок з подальшим плануванням і ущільненням; контроль щільності ґрунту моделлю динамічного щільноміра ДОРНИИ; завершальне планування ділянки і виконання на початку експериментального поля прямокутного уступу.

Процес ущільнення ґрунту (укачування катком) представлений на рис. 4.9, а.

Загальний вид підготовленого до проведення дослідів експериментального поля представлений на рис. 4.9, б.

Після перевірки і тарування апаратури вмикають лебідку приводу тензометричного візка і проводять копання ґрунту з одночасним записом вимірюваної горизонтальної і вертикальної складових опору ґрунту копанню на стрічку самописця.

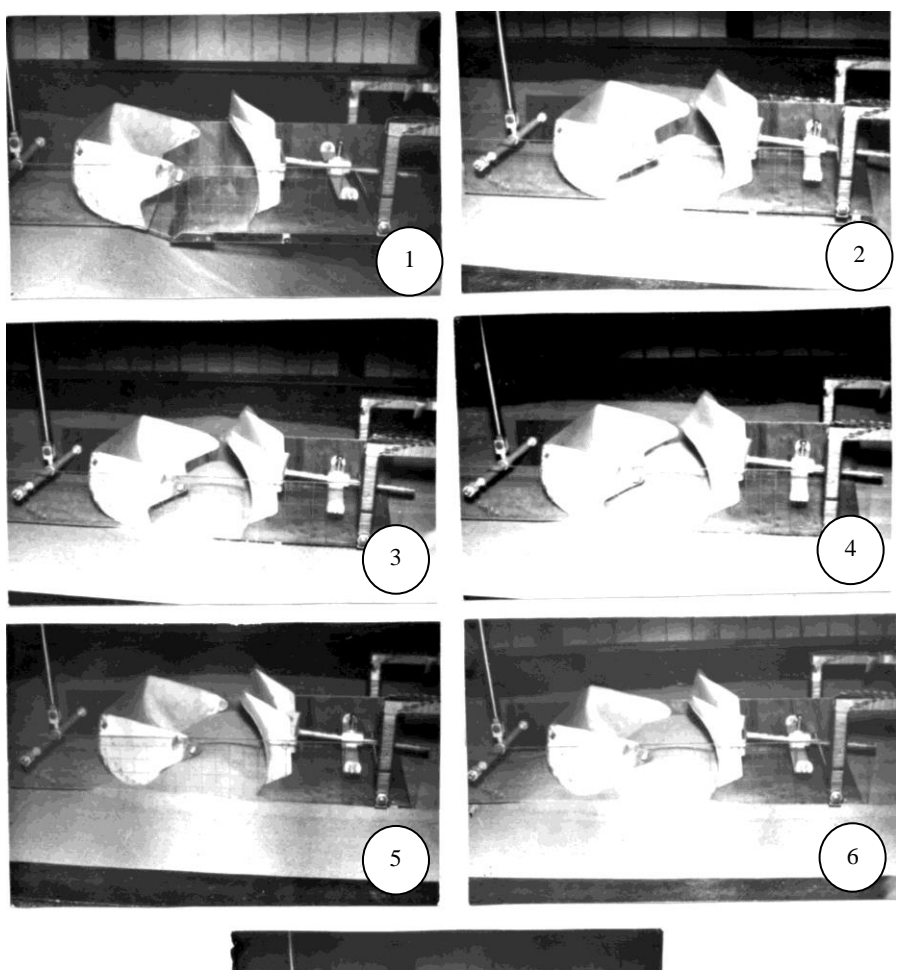

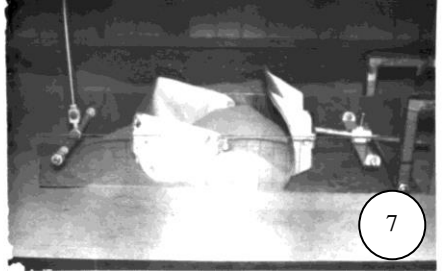

Рисунок 4.8 – Фотограма традиційного процесу копання піщаного ґрунту І категорії (*Суд.мод*=1, =0%) моделлю ковша скрепера з двома виступаючими ріжучими елементами і боковими косинками.

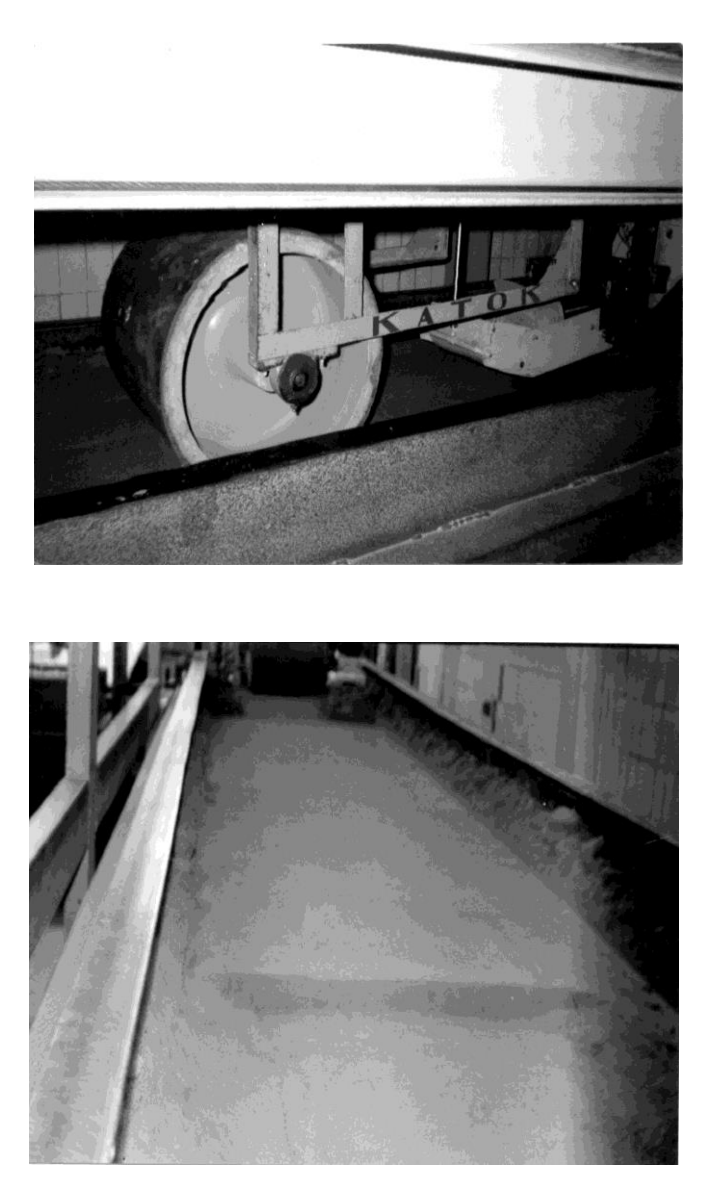

- а процес ущільнення ґрунту з допомогою котка;
- б загальний вид підготовленого до проведення дослідів експериментального поля

Рисунок 4.9 – Підготовка ґрунту до проведення дослідів.

а)

б)

При проведенні досліджень для визначення раціональної конструкції ріжучого елементу квазістатичної дії в якості постійних факторів слід прийняти такі величини як: геометричні розміри моделі ковша, величина відкриття заслінки, швидкість переміщення тензометричного візка, кут різання і кут установки моделі ковша до поверхні ґрунту. Для відповідних серій дослідів (при фіксованій товщині стружки і типу ґрунту) постійними факторами також є площа вирізуваної стружки і шлях копання. Змінними факторами в загальному випадку є: конструкція ріжучого елементу, маса набраного в ківш або в призму ґрунту, маса призми волочіння і втрат в бокові валики, значення величин горизонтальної складової опору ґрунту копанню, фізико-механічні характеристики ґрунту, глибина копання. Після закінчення кожного досліду проводиться зважування набраного в ківш ґрунту, призми волочіння, втрат в бічні валики. Також здійснюється вимір висоти ґрунту в призмі волочіння, ковші і висоти призми в зонах дії ріжучих елементів квазістатичної дії.

Припускається, що зміна опору копанню для різних конструкцій ріжучих елементів квазістатичної дії пояснюється зміною форми проникаючого в РО пласта. Контрольованим, вимірюваним параметром зміни умов проникнення пласта може бути щільність ґрунту, що знаходиться в порожнині РО. Для цього модель РО заповнюється з "шапкою", після чого здійснюють рівномірне (по ширині ковша) "зняття шапки", ґрунт після цього розташується в ковші на рівні бокових стінок. Забирання ґрунту проводиться по ширині ковша від стику ріжучого елемента з днищем до задньої стінки за допомогою тонкостінної скляної трубки, внутрішній діаметр якої *d* = 21мм, зовнішній *D* = 22мм, довжина 220мм. Потім, після вимірювання висоти ґрунту в трубці і визначення об'єму шляхом зважування, встановлюють величину щільності у вимірюваній ділянці.

Практична робота № 5

## **ПОБУДОВА ТАРУВАЛЬНОГО ГРАФІКУ ТА РОЗШИФРОВКА ОСЦИЛОГРАМ**

(Робота розрахована на 2 години).

**Мета роботи:** отримати практичні навички з тарування вимірювальної апаратури, побудови тарувального графіку та розшифровки осцилограм.

**Обладнання і інструменти:** Стенд для дослідження робочих процесів землерийно-транспортних машин, стенд для компресійного стискання ґрунту, реєструюча і підсилююча апаратура, тензоланки, тензодатчики, моделі робочих органів землерийних машин, планка з шківом, гнучкий тросик, набір тарувальних вантажів 3...4 шт., рівень будівельний лазерний, калькулятор.

## **Послідовність виконання роботи:**

1. Прослухати інструктаж з техніки безпеки щодо правил поведінки в лабораторіях ЦНТУ. Засвідчити власним підписом в журналі з ТБ ознайомлення з даними правилами.

2. Ознайомитись з «Теоретичними відомостями».

3. Ввімкнути реєструючу та підсилюючу апаратуру (виконує лаборант або викладач).

4. Встановити тензометричний візок в крайнє заднє положення від пульту керування. Закріпити за допомогою метизів планку з встановленим на осі і з можливістю вільного обертання блоком до задньої частини г-подібного кронштейну паралелограмної підвіски тензометричного візка (так, як показано на рис. 4.5, практична робота №4). Закріпити гнучкий тросик одним кінцем за ріжучий елемент досліджуваної моделі та перекинути його через блок. При цьому, необхідно за допомогою будівельного рівня забезпечити горизонтальність частини тросику між кріпленням до моделі та жолобом блоку. Це досягається зміною вертикального положення планки з блоком. На вільний кінець тросика навішують утримувач тарувальних вантажів.

5. За допомогою регулювань підсилювача виставляють «0-ве» положення стрілки самописця (функції самописця можуть виконувати комп'ютер, осцилограф, ін. прилади) та на деякий, короткий час, вмикають стрічкопротягуючий механізм (варіант з самописцем). Реєструючий прилад повинен фіксувати нульову позначку.

6. Встановлюють перший тарувальний вантаж відомої маси *G<sup>i</sup>* на утримувач. При цьому стрілка самописця (реєструючої апаратури) повинна відхилитися на якусь величину *li*. Величина відхилення від нульової позначки повинна мати можливість змінюватися за допомогою підсилювача сигналу. Вмикають на короткий час (однаковий з попереднім) стрічкопротягуючий механізм.

7. Встановлюють другий тарувальний вантаж, зберігаючи аналогічну послідовність дій. Потім третій і четвертий.

8. Знімають вантажі по одному з коротко часовим вмиканням стрічкопротягуючого механізму, аналогічно описаним вище.

9. Отриманий графік (рис.5.1) роздруковують та підшивають до журналу експериментальних досліджень для даної серії випробувань.

10. Виконують безпосередньо саме випробування, в результаті якого, отримують осцилограму (графічна залежність між величинами за проміжок часу, що отримана під час експерименту з фіксацією осцилографом, самописцем, комп'ютером, іншим приладом реєстрації) (рис.5.2).

11. Обраховують масштабний коефіцієнт, використовуючи тарувальний графік.

12. За допомогою масштабного (тарувального) коефіцієнту виконують розшифровку осцилограми та заносять дані в журнал експериментальних досліджень. Копія осцилограми (додаток А) згідно варіанту.

13. Обробка (розрахунок) осцилограми: визначення максимального значення *Ркoп. max*, (Н), проміжного значення *Ркоп.і* для *L<sup>i</sup>* (за завданням викладача), визначення енергетичного параметра - роботи процесу копання, або компресійного стискання зразка ґрунту *Акоп* (Дж).

## **Зміст звіту:**

- 1. Опис пристосування для тарування.
- 2. Тарувальний графік.
- 3. Підрахунок тарувального коефіцієнту.
- 4. Осцилограма.
- 5. Результати підрахунків (розшифровка осцилограми згідно варіанту).
- 6. Висновок.

## **Теоретичні відомості**

Тарування вимірювальної апаратури відбувається перед кожною серією дослідів і необхідне для перевірки готовності та працездатності апаратури, і для послідуючої розшифровки, «масштабування» отриманих осцилограм.

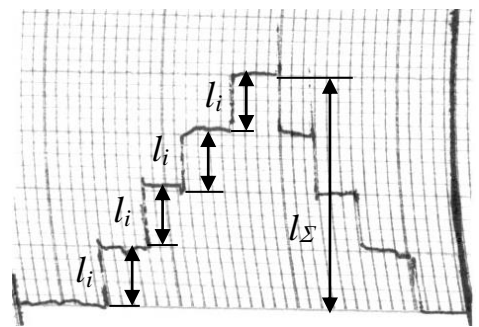

Рисунок 5.1 – Типовий тарувальний графік (збільшено, 1 клітинка сітки  $=1$ мм).

Під поняттям осцилограма в загальному випадку розуміють [\[http://surl.li/asttw\]](http://surl.li/asttw): «запис на паперовій стрічці або на світлочутливому матеріалі електричних (або перетворених на електричні) процесів за допомогою [осцилографа»](https://uk.wikipedia.org/wiki/%D0%9E%D1%81%D1%86%D0%B8%D0%BB%D0%BE%D0%B3%D1%80%D0%B0%D1%84).

Загальний вигляд осцилограми представлено на рис.5.2, а також ряд осцилограм по варіантам, наведено в додатку А.

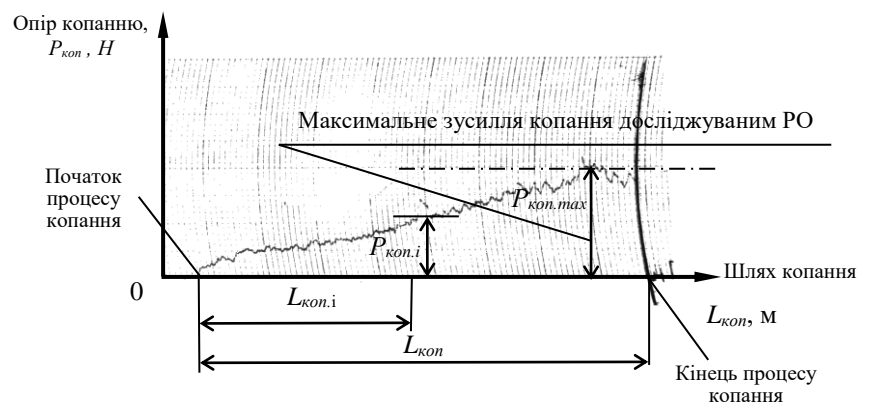

Рисунок 5.2 – Типова осцилограма традиційного процесу розробки ґрунту землерийною машиною.

Для роздруківки тарувального графіку та осцилограм, для умов використання для цього самописця, застосовується спеціальний меліметровий папір. Даний папір застосовується в рулонах та має розмір клітинки 1мм х 1мм. Папір має спеціальний склад, на кшталт кальки, що дозволяє його застосовувати при використанні чорнил. Чорнила при нанесенні на даний папір не розпливаються.

Отримана в результаті проведення досліду осцилограма (див. рис. 5.2), представляє з себе графік (двомірну криву), що накреслена самописцем (принтером) на міліметровий папір, або зафіксована на екрані осцилографа. Вгору (по осі ординат) реєструються силові показники, що характеризують досліджуваний процес, а горизонтально, вправо від нульової позначки (по осі абсцис) відкладено переміщення досліджуваної моделі. Процес розробки ґрунту починається з моменту відхилення пера самописця від нульової лінії (див. рис. 5.2), що свідчить про початок контакту моделі з підготованим до досліду (див. рис.4.9, б) ґрунтовим середовищем стенду.

Отриманий коефіцієнт тарування може бути застосований для встановлення значення силового показника *Ркоп.і* для будь-якого переміщення моделі *Lкоп.і*.

Коефіцієнт тарування може бути визначений (див. рис.5.1):

$$
K_{map} = \frac{G_i}{l_i} = \frac{G_{\Sigma}}{l_{\Sigma}} , \qquad H/\text{mm}.
$$

де: *G<sup>i</sup>* – величина сили ваги *і*-того тарувального вантажу, Н.;

 *l<sup>i</sup>* – величина відхилення пера самописця від нульової позначки для навантаження тензоланок *і*-тим тарувальним вантажем, мм (див. рис.5.1);

 *G* – сума величин сили ваги усіх тарувальних вантажів, Н.;

 *l* – сумарна величина відхилення пера самописця від нульової позначки для навантаження тензоланок усіма тарувальними вантажами, мм. (див. рис.5.1).

При досягненні моделлю визначеної довжини шляху розробки ґрунту, тензометричний візок разом з досліджуваною моделлю зупиняють. Необхідність фіксації визначеної довжини шляху копання моделлю робочого органа обумовлено незмінністю умов проведення порівняльних дослідів. В залежності від методології проведення експериментальних досліджень, їх мети, зупинка моделі може здійснюватися за іншим критерієм, наприклад, досягнення поточним значенням зусилля копання - значень, рівних номінальному тяговому зусиллю тягача, заповнення порожнини ковшового робочого органа, тощо.

Обробка (розшифровка) осцилограми полягає у визначенні значення максимального зусилля *Pкоп.мах* (див. рис.5.2), поточного і-того значення зусилля *Pкоп.і* для заданого викладачем переміщення моделі *Li*, а також енергетичного показника процесу розробки ґрунту – роботи процесу копання грунту *Акоп*:

$$
P_{\text{kon. max}} (L_{\text{kon.}} = \text{max}), \text{ pofora projecty konahhs } (\text{A}) A_{\text{kon.}} = \int_{0}^{L_{\text{kon.}}} P_{\text{kon.i}} L_{\text{kon.i}}.
$$

Практична робота № 6

### **ПЕРВИННА ОБРОБКА ЕКСПЕРИМЕНТАЛЬНИХ ДАНИХ ТА АПРОКСИМАЦІЯ ЕКСПЕРИМЕНТАЛЬНО ОТРИМАНИХ ЗАЛЕЖНОСТЕЙ**

(Робота розрахована на 2 години).

**Мета роботи:** отримати практичні навички з первинної обробки експериментальних даних та їх апроксимації поліномом, отримання рівняння регресії в середовищі Microsoft Еxcel.

**Обладнання і інструменти:** Комп'ютер з програмним забезпеченням (програма Microsoft Excel).

#### **Послідовність виконання роботи:**

1. Ознайомитись з «Теоретичними відомостями».

2. Завантажити на комп'ютері програму Microsoft Excel.

3. Згідно варіанту, виданого викладачем (додаток Б), для кожного

значення абсциси (13 значень *l*) майбутньої залежності *F<sup>с</sup>* = *f*(*l*) (рис.6.1)

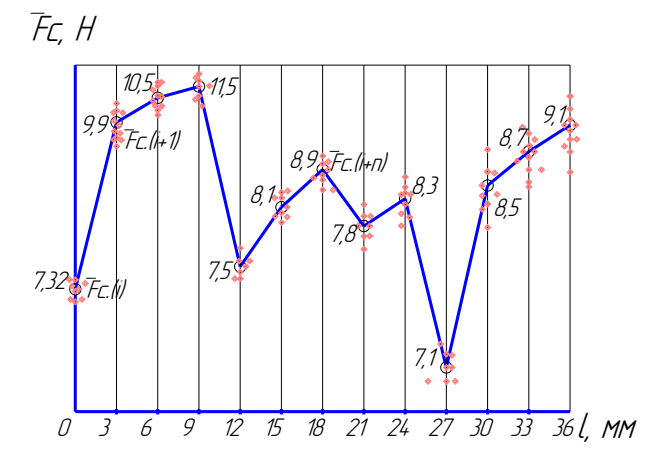

Рисунок 6.1 - Типовий приклад графічного зображення результатів експериментальних досліджень у вигляді лінійної діаграми.

ввести вихідні дані *Fc.i* (Результати експериментальних досліджень – 10 однотипних дослідів) у рядок 2 «ЛИСТА 1» (рис.6.2) програми Microsoft Excel. Відповідно для рядка 2, стануть зайнятими стовбчики А, Б, С, D, E, F, G, H, I та J). Аналогічно вводимо значення для усіх 13 серій дослідів у відповідні рядки 3, 4, …, 14 (рис.6.3).

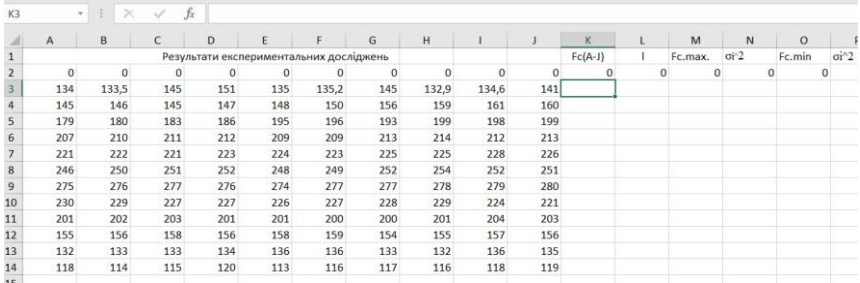

Рисунок 6.3 – Введення вихідних даних у рядки 2-14.

4. Зберегти набрані дані.

5. Наступним етапом є визначення середніх значень  $F_{c(A-J)}$  для кожної з 13 серій дослідів по 10 однотипних експериментів. Для визначення середнього арифметичного малої вибірки *<sup>F</sup>с*( *<sup>А</sup><sup>J</sup>* ) використаємо поки, що порожній стовбчик «К» (див. рис.6.3). Для цього виділяємо курсором порожню комірку К 3 (див. рис.6.3). Далі натискаємо «Вставка функції» (рис.6.4). З пропонованого переліку вибираємо функцію «СРЗНАЧ». Вводимо «Аргументи функції» (рис.6.5) для «Число1» – «А3:J3» (тобто весь діапазон значень «результатів експериментальних досліджень» і контролюємо 10 значень справа (134;133,5;145;151;135;135,2;145;132,9;134,6;141)). Натискаємо клавішу «ОК».

| K <sub>3</sub> |                        | ÷                        | $\times$       |                         | $f_x$             | $=$      |                                             |          |                                                                                          |             |                            |              |          |                     |
|----------------|------------------------|--------------------------|----------------|-------------------------|-------------------|----------|---------------------------------------------|----------|------------------------------------------------------------------------------------------|-------------|----------------------------|--------------|----------|---------------------|
| A              | $\overline{A}$         | B                        |                | Ċ                       |                   | D        | E                                           | F        | G                                                                                        | H           | п                          | J            |          | K                   |
| $\mathbf{1}$   |                        |                          |                |                         |                   |          | Результати експериментальних досліджень     |          |                                                                                          |             |                            |              |          | $Fc(A-J)$           |
| $\overline{2}$ | $\Omega$               |                          | $\Omega$       |                         | $\Omega$          | $\Omega$ | 0                                           | $\Omega$ | $\Omega$                                                                                 | $\Omega$    | $\Omega$                   |              | $\Omega$ | $\Omega$            |
| 3              | 134                    |                          | 133,5          | 145                     |                   | 151      | 135                                         | 135,2    | 145                                                                                      | 132,9       | 134,6                      |              | $141 =$  |                     |
| $\Delta$       | 145                    |                          | 146            | 145                     |                   | 147      | 148                                         | 150      | 156                                                                                      | 159         | 161                        |              | 160      |                     |
| 5              | 179                    |                          | 1              | Вставка функции         |                   |          |                                             |          |                                                                                          |             | $\boldsymbol{\mathcal{P}}$ | $\times$     | 199      |                     |
| 6              | 207                    |                          | $\overline{2}$ |                         |                   |          |                                             |          |                                                                                          |             |                            |              | 213      |                     |
| 7              | 221                    |                          | $\overline{2}$ | Поиск функции:          |                   |          |                                             |          |                                                                                          |             |                            |              | 226      |                     |
| 8              | 246                    |                          | $\overline{2}$ |                         |                   |          |                                             |          | Введите краткое описание действия, которое нужно выполнить, и нажмите                    |             | Найти                      |              | 251      |                     |
| 9              | 275                    |                          | $\overline{2}$ | кнопку "Найти"          |                   |          |                                             |          |                                                                                          |             |                            |              | 280      |                     |
| 10             | 230                    | $\overline{\phantom{a}}$ |                |                         |                   |          | Категория: 10 недавно использовавшихся      |          |                                                                                          | $\ddotmark$ |                            |              | 221      |                     |
| 11             | 201                    | $\overline{2}$           |                |                         | Выберите функцию: |          |                                             |          |                                                                                          |             |                            |              |          |                     |
| 12             | 155                    | $\mathbf{1}$             |                | MAKC.                   |                   |          |                                             |          |                                                                                          |             |                            |              | 156      |                     |
| 13             | 132                    | 1                        |                | <b>MIAH</b>             |                   |          |                                             |          |                                                                                          |             |                            | $\lambda$    | 135      |                     |
| 14             | 118                    | $\mathbf{1}$             |                | СРЗНАЧ                  |                   |          |                                             |          |                                                                                          |             |                            |              | 119      |                     |
| 15             |                        |                          |                | <b>ECHETA</b><br>CHFT   |                   |          |                                             |          |                                                                                          |             |                            |              |          |                     |
| 16             |                        |                          |                | CYMM                    |                   |          |                                             |          |                                                                                          |             |                            |              |          |                     |
| 17             |                        |                          |                | ABS                     |                   |          |                                             |          |                                                                                          |             |                            | $\checkmark$ |          |                     |
| 18             |                        | 1                        |                | СРЗНАЧ(число1:число2:)  |                   |          |                                             |          |                                                                                          |             |                            |              |          |                     |
| 19             | $\pm$                  | 0.9                      |                |                         |                   |          | массивами или ссылками на ячейки с числами. |          | Возвращает среднее арифметическое своих аргументов, которые могут быть числами, именами, |             |                            |              |          |                     |
| 20             | Fc,                    | 0,8                      |                |                         |                   |          |                                             |          |                                                                                          |             |                            |              |          |                     |
| 21             |                        | 0,7                      |                |                         |                   |          |                                             |          |                                                                                          |             |                            |              |          | $Fc = -0,0075*16 +$ |
| 22             | стержні,               | 0,6                      |                |                         |                   |          |                                             |          |                                                                                          |             |                            |              |          |                     |
| 23             |                        | 0,5                      |                | Справка по этой функции |                   |          |                                             |          |                                                                                          | OK          | Отмена                     |              |          |                     |
| 24             | $\omega$<br><b>ISU</b> | 0 <sub>A</sub><br>0.3    |                |                         |                   |          |                                             |          |                                                                                          |             |                            | 503          |          |                     |

Рисунок 6.4 – Вставка функції.

|                     |                  |                                                                                                    |              |              | $=$ CP3HA4(A3:J3)                       |          |                                                                                          |                                                                      |              |                |                    |               |
|---------------------|------------------|----------------------------------------------------------------------------------------------------|--------------|--------------|-----------------------------------------|----------|------------------------------------------------------------------------------------------|----------------------------------------------------------------------|--------------|----------------|--------------------|---------------|
|                     | $\overline{A}$   | B                                                                                                    | $\mathsf{C}$ | $\mathsf{D}$ | F                                       | F        | G                                                                                        | H                                                                    | $\mathbf{I}$ | $\overline{1}$ | K                  |               |
| $\mathbf{1}$        |                  |                                                                                                    |              |              | Результати експериментальних досліджень |          |                                                                                          |                                                                      |              |                | $Fc(A-J)$          |               |
| $\overline{2}$      | $\mathbf{O}$     | $\Omega$                                                                                                    | $\Omega$     | $\mathbf 0$  | $\mathbf 0$                             | $\Omega$ | $\circ$                                                                                  | $\mathbf{O}$                                                         | $\Omega$     | $\Omega$       | $\Omega$           |               |
| 3                   | 134              | 133,5                                                                                                    | 145          | 151          | 135                                     | 135,2    | 145                                                                                      | 132,9                                                                | 134,6        |                | 141 = CP3HA4(A3:J3 |               |
| $\overline{4}$      | 145              | 146                                                                                                    | 145          | 147          | 148                                     | 150      | 156                                                                                      | 159                                                                  | 161          | 160            |                    |               |
| 5<br>$\overline{6}$ |                  | Аргументы функции                                                                                                    |              |              |                                         |          |                                                                                          |                                                                      |              | 2              | X                  |               |
| $\overline{7}$      | СРЗНАЧ           |                                                                                                    |              |              |                                         |          |                                                                                          |                                                                      |              |                |                    |               |
| 8                   |                  |                                                                                                    |              |              |                                         |          |                                                                                          |                                                                      |              |                |                    |               |
| 9                   |                  | Число1                                                                                                    | A3:J3        |              |                                         | 圈        |                                                                                          | $= \{134; 133, 5; 145; 151; 135; 135, 2; 145; 132, 9; 134, 6; 141\}$ |              |                |                    |               |
|                     |                  |                                                                                                    |              |              |                                         | 圖        | $=$ число                                                                                |                                                                      |              |                |                    |               |
| 10                  |                  | Число2                                                                                                    |              |              |                                         |          |                                                                                          |                                                                      |              |                |                    |               |
| 11                  |                  |                                                                                                    |              |              |                                         |          |                                                                                          |                                                                      |              |                |                    |               |
|                     |                  |                                                                                                    |              |              |                                         |          |                                                                                          |                                                                      |              |                |                    |               |
| 12<br>13            |                  |                                                                                                    |              |              |                                         |          |                                                                                          |                                                                      |              |                |                    |               |
| 14                  |                  |                                                                                                    |              |              |                                         |          |                                                                                          |                                                                      |              |                |                    |               |
| 15                  |                  |                                                                                                    |              |              |                                         |          | $= 138.72$                                                                               |                                                                      |              |                |                    |               |
| 16                  |                  | Возвращает среднее арифметическое своих аргументов, которые могут быть числами, именами, массивами или ссылками на ячейки с |              |              |                                         |          |                                                                                          |                                                                      |              |                |                    |               |
| 17                  | числами.         |                                                                                                    |              |              |                                         |          |                                                                                          |                                                                      |              |                |                    |               |
| 18                  |                  |                                                                                                    |              |              |                                         |          | Число1: число1;число2; от 1 до 255 числовых аргументов, для которых вычисляется среднее. |                                                                      |              |                |                    |               |
| 19                  |                  |                                                                                                    |              |              |                                         |          |                                                                                          |                                                                      |              |                |                    |               |
| 20                  |                  |                                                                                                    |              |              |                                         |          |                                                                                          |                                                                      |              |                |                    |               |
| 21                  |                  |                                                                                                    |              |              |                                         |          |                                                                                          |                                                                      |              |                |                    |               |
| 22                  | Значение: 138.72 |                                                                                                    |              |              |                                         |          |                                                                                          |                                                                      |              |                |                    | 3a<br>$+0,35$ |

Рисунок 6.5 – Ввведення аргументів функції.

6. Для аналогічного розрахунку середніх значень по іншим серіям дослідів достатньо виділити курсором комірку К 3 і потягнути її за правий нижній край вертикально вниз, в межах комірок К 3 – К 14 (рис.6.6).

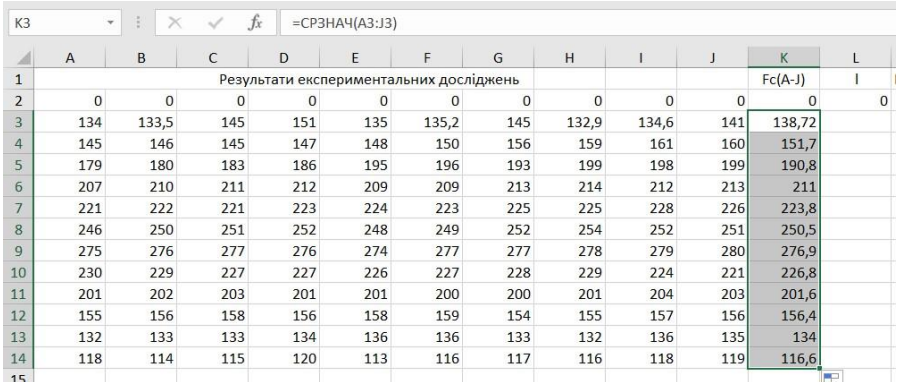

Рисунок 6.6 – Автоматичний підрахунок середніх значень для комірок К 4-К 14.

7. Для послідуючої побудови графічної залежності *F<sup>с</sup>* = *f*(*l*), що аналогічна (див. рис.6.1) заповнюємо стовбчик L (рис.6.7), куди вводимо значення абсцис *l* із вихідних даних (Додаток Б).

|                | A            | B            | C            | D            | E   | F                                       | G            | H        |          | $\mathbf{J}$ | K         |                |     |
|----------------|--------------|--------------|--------------|--------------|-----|-----------------------------------------|--------------|----------|----------|--------------|-----------|----------------|-----|
| $\mathbf{1}$   |              |              |              |              |     | Результати експериментальних досліджень |              |          |          |              | $Fc(A-J)$ |                | Fc. |
| $\overline{2}$ | $\mathbf{0}$ | $\mathbf{0}$ | $\mathbf{0}$ | $\mathbf{0}$ | 0   | $\Omega$                                | $\mathbf{0}$ | $\Omega$ | $\Omega$ | $\Omega$     | $\Omega$  | $\mathbf{0}$   |     |
| $\overline{3}$ | 134          | 133,5        | 145          | 151          | 135 | 135,2                                   | 145          | 132,9    | 134,6    | 141          | 138,72    | $\overline{3}$ |     |
| $\overline{4}$ | 145          | 146          | 145          | 147          | 148 | 150                                     | 156          | 159      | 161      | 160          | 151,7     | 6              |     |
| 5              | 179          | 180          | 183          | 186          | 195 | 196                                     | 193          | 199      | 198      | 199          | 190,8     | $\overline{9}$ |     |
| 6              | 207          | 210          | 211          | 212          | 209 | 209                                     | 213          | 214      | 212      | 213          | 211       | 12             |     |
| $\overline{7}$ | 221          | 222          | 221          | 223          | 224 | 223                                     | 225          | 225      | 228      | 226          | 223,8     | 15             |     |
| 8              | 246          | 250          | 251          | 252          | 248 | 249                                     | 252          | 254      | 252      | 251          | 250,5     | 18             |     |
| 9              | 275          | 276          | 277          | 276          | 274 | 277                                     | 277          | 278      | 279      | 280          | 276,9     | 21             |     |
| 10             | 230          | 229          | 227          | 227          | 226 | 227                                     | 228          | 229      | 224      | 221          | 226,8     | 24             |     |
| 11             | 201          | 202          | 203          | 201          | 201 | 200                                     | 200          | 201      | 204      | 203          | 201,6     | 27             |     |
| 12             | 155          | 156          | 158          | 156          | 158 | 159                                     | 154          | 155      | 157      | 156          | 156,4     | 30             |     |
| 13             | 132          | 133          | 133          | 134          | 136 | 136                                     | 133          | 132      | 136      | 135          | 134       | 33             |     |
| 14             | 118          | 114          | 115          | 120          | 113 | 116                                     | 117          | 116      | 118      | 119          | 116,6     | 36             |     |
| 15             |              |              |              |              |     |                                         |              |          |          |              |           |                |     |
|                |              |              |              |              |     |                                         |              |          |          |              |           |                |     |

Рисунок 6.7 – Вихідні дані для побудови графічної залежності.

8. Для побудови графічної залежності *F<sup>с</sup>* = *f*(*l*) виділяємо значення стовбчиків К і L та натискаємо кнопку головного меню «Вставка» потім «Діаграма» де вибираємо тип діаграми – лінійна.

9. Далі виконуємо оформлення діаграми: вказуємо назву діаграми, назву вісей і одиниць виміру, встановлюємо формат підпису даних.

10. Для апроксимації отриманої експериментальної залежності потрібно застосувати - «Добавить линию тренда». Вибрати параметри «Линии тренда» - «Полиноминальная» та вказати степінь полінома від 2 до 6. Серед пропонованих опцій «Формата линии тренда» треба вибрати галочками «Показывать уравнение на диаграмме» та «Поместить на диаграмму величину достоверности аппроксимации». Отримане, в результаті вище вказаних маніпуляцій рівняння регресії (рис.6.8), і є шуканою математичною залежністю, що є емпіричною залежністю, та може бути застосоване для математичного опису функціонального зв'язку між цими двома величинами.

11. Виконати аналогічні дії при іншому ступені полінома (згідно варіанту).

12. Порівняти величини достовірності апроксимації та близькість розташування експериментальних та поліномінальних кривих.

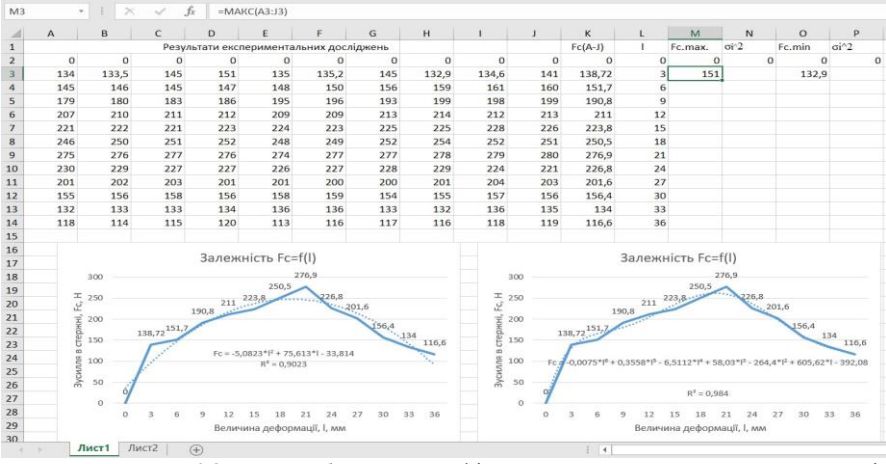

Рисунок 6.8 – Побудова графічних залежностей, апроксимація відповідно поліномами 2 і 6 степенів, отримання рівнянь регресії та величини достовірності апроксимації.

13. Під час попередньої обробки експериментальних даних доцільно застосовувати методику аналізу щодо виявлення випадкових похибок щодо результатів експериментальних досліджень. Попередньо виконаємо це шляхом аналізу величини середньоквадратичного відхилення  $\sigma_i^2 = \left( F_i - \overline{F_c} \right)^2$ результату найбільш підозрілих максимальних *Fc.max* і мінімальних *Fc.min* значень в межах вибірок від середнього значення *Fс* . Для цього використаємо можливості Microsoft Excel та визначимо максимальні і мінімальні значення в межах однієї вибірки. Використаємо вільні стовбчики М та О, відповідно у яких представимо *Fc.max* і *Fc.min*. Виділяємо порожню комірку М 3. Далі натискаємо «Вставка функції» (рис.6.9). З пропонованого переліку вибираємо функцію «МАКС». Вводимо «Аргументи функції» (рис.6.10) для «Число1» – «А3:J3» (тобто весь діапазон значень «результатів експериментальних досліджень» і контролюємо 10 значень справа – (134;133,5;145;151;135;135,2;145;132,9;134,6;141)). Натискаємо клавішу «ОК». Виконуємо аналогічні дії для комірки О 3, але вибираємо функцію «МИН». Аналогічно пункту 6, почергово видіяємо комірки М 3 і О 3 та тягнемо їх за правий нижній край вертикально вниз, в межах комірок М 3 – М 14 та О 3 – О 14 (рис.6.11).

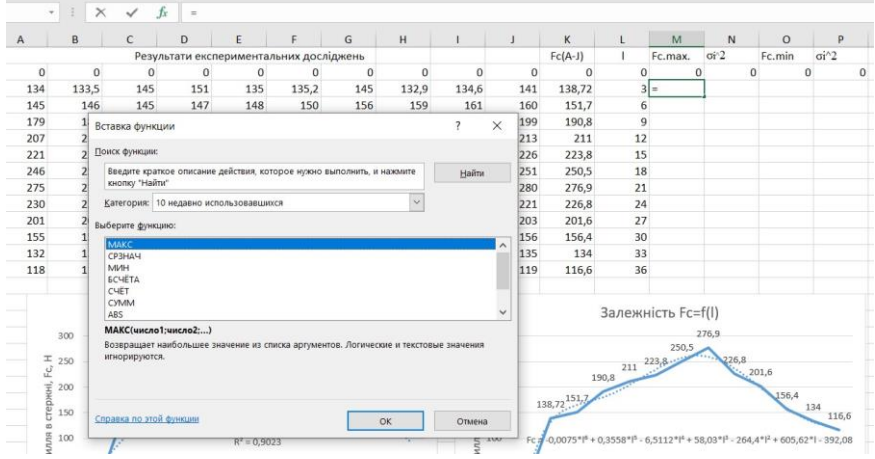

Рисунок 6.9 – Вставка функції – вибір максимального, мінімального значення з вибірки.

|                         | M <sub>3</sub><br>$\sim$ . | $\times$ | $\checkmark$                 | $f_x$                                                                                              | $=MAKC(A3:J3)$                                                                                   |              |                        |                                                   |              |          |                                      |                |                    |                                  |                                                                                     |                      |
|-------------------------|----------------------------|----------|------------------------------|----------------------------------------------------------------------------------------------------|--------------------------------------------------------------------------------------------------|--------------|------------------------|---------------------------------------------------|--------------|----------|--------------------------------------|----------------|--------------------|----------------------------------|-------------------------------------------------------------------------------------|----------------------|
|                         | A                          | B        | $\epsilon$                   | D                                                                                                  | E                                                                                                |              | G                      | H                                                 |              |          | K                                    |                | M                  | $\overline{N}$                   | $\circ$                                                                             | P                    |
| $\mathbf{1}$            |                            |          |                              | Результати експериментальних досліджень                                                            |                                                                                                  |              |                        |                                                   |              |          | $Fc(A-J)$                            |                | Fc.max.            | oi2                              | Fc.min                                                                              | $\pi i^2$            |
| $\overline{2}$          | $\Omega$                   | $\circ$  | $\bf{0}$                     | $\mathbf 0$                                                                                        | $\mathbf{0}$                                                                                     | $\mathbf{0}$ | $\mathbf{0}$           | $\mathbf{0}$                                      | $\mathbf{0}$ | $\Omega$ | $\Omega$                             | $\Omega$       |                    | $\mathbf{0}$                     | $\Omega$                                                                            | $\Omega$<br>$\Omega$ |
| $\overline{\mathbf{3}}$ | 134                        | 133.5    | 145                          | 151                                                                                                | 135                                                                                              | 135.2        | 145                    | 132.9                                             | 134,6        | 141      | 138,72                               |                | 3 C(A3:J3)         |                                  | 132.9                                                                               |                      |
| 4                       | 145                        | 146      | 145                          | 147                                                                                                | 148                                                                                              | 150          | 156                    | 159                                               | 161          | 160      | 151.7                                | 6              |                    |                                  |                                                                                     |                      |
| $\overline{\mathbf{5}}$ | 179                        | 180      | 183                          | 186                                                                                                | 195                                                                                              | 196          | 193                    | 199                                               | 198          | 199      | 190.8                                | $\overline{9}$ |                    |                                  |                                                                                     |                      |
| $6\overline{6}$         | Аргументы функции          |          |                              |                                                                                                    |                                                                                                  |              |                        |                                                   |              |          | $\overline{\phantom{a}}$<br>$\times$ | 12             |                    |                                  |                                                                                     |                      |
| $\overline{7}$          | MAKC                       |          |                              |                                                                                                    |                                                                                                  |              |                        |                                                   |              |          |                                      | 15             |                    |                                  |                                                                                     |                      |
| $\overline{\mathbf{g}}$ |                            |          |                              |                                                                                                    |                                                                                                  |              |                        |                                                   |              |          |                                      | 18             |                    |                                  |                                                                                     |                      |
| $\overline{9}$          |                            |          | Число1                       | A3:J3                                                                                              |                                                                                                  |              | 蒾<br>×.                | (134:133.5:145:151:135:135.2:145:132.9:134.6:141) |              |          |                                      | 21             |                    |                                  |                                                                                     |                      |
| 10                      |                            |          | Число2                       |                                                                                                    |                                                                                                  |              | 医<br>unceo<br>$\alpha$ |                                                   |              |          |                                      | 24             |                    |                                  |                                                                                     |                      |
| 11                      |                            |          |                              |                                                                                                    |                                                                                                  |              |                        |                                                   |              |          |                                      | 27             |                    |                                  |                                                                                     |                      |
| 12                      |                            |          |                              |                                                                                                    |                                                                                                  |              |                        |                                                   |              |          |                                      | 30             |                    |                                  |                                                                                     |                      |
| 13                      |                            |          |                              |                                                                                                    |                                                                                                  |              |                        |                                                   |              |          |                                      | 33             |                    |                                  |                                                                                     |                      |
| 14                      |                            |          |                              |                                                                                                    |                                                                                                  |              |                        |                                                   |              |          |                                      | 36             |                    |                                  |                                                                                     |                      |
| 15                      |                            |          |                              |                                                                                                    |                                                                                                  |              | $= 151$                |                                                   |              |          |                                      |                |                    |                                  |                                                                                     |                      |
| 16                      |                            |          |                              | Возвращает наибольшее значение из списка аргументов. Логические и текстовые значения игнорируются. |                                                                                                  |              |                        |                                                   |              |          |                                      |                | Јалежність Fc=f(l) |                                  |                                                                                     |                      |
| 17                      |                            |          |                              |                                                                                                    | Число1: число1;число2; от 1 до 255 чисел, пустых ячеек, логических или текстовых значений, среди |              |                        |                                                   |              |          |                                      |                |                    |                                  |                                                                                     |                      |
| 18                      |                            |          |                              |                                                                                                    | которых ищется наибольшее значение.                                                              |              |                        |                                                   |              |          |                                      |                |                    | 276.9                            |                                                                                     |                      |
| 19                      |                            |          |                              |                                                                                                    |                                                                                                  |              |                        |                                                   |              |          |                                      |                | 250.5<br>223.8     | $-226,8$                         |                                                                                     |                      |
| 20                      |                            |          |                              |                                                                                                    |                                                                                                  |              |                        |                                                   |              |          |                                      | 211            |                    |                                  | 201,6                                                                               |                      |
| 21                      | Значение: 151              |          |                              |                                                                                                    |                                                                                                  |              |                        |                                                   |              |          |                                      |                |                    |                                  |                                                                                     |                      |
| 22                      | Справка по этой функции    |          |                              |                                                                                                    |                                                                                                  |              |                        |                                                   | OK           |          | Отмена                               |                |                    |                                  | 156,4                                                                               | 134                  |
| 23                      |                            |          |                              |                                                                                                    |                                                                                                  |              |                        |                                                   |              |          |                                      |                |                    |                                  |                                                                                     | 116,6                |
| 24                      |                            | 100      |                              |                                                                                                    | $FC = -5.0823*IF + 75.613*I - 33.814$<br>$R^2 = 0.9023$                                          |              |                        |                                                   | 100          | Feral    |                                      |                |                    |                                  | $-0.0075*1^6 + 0.3558*1^5 - 6.5112*1^4 + 58.03*1^3 - 264.4*1^2 + 605.62*1 - 392.08$ |                      |
| 25                      | Зусилля                    |          |                              |                                                                                                    |                                                                                                  |              |                        |                                                   | Зусилля      |          |                                      |                |                    |                                  |                                                                                     |                      |
| 26                      |                            | 50       |                              |                                                                                                    |                                                                                                  |              |                        |                                                   |              | 50       |                                      |                |                    |                                  |                                                                                     |                      |
| 27                      |                            | $\alpha$ |                              |                                                                                                    |                                                                                                  |              |                        |                                                   |              | $\circ$  |                                      |                | $R^2 = 0.984$      |                                  |                                                                                     |                      |
| 28<br>29<br>30          |                            | $\alpha$ | $\overline{\mathbf{3}}$<br>6 | $\overline{9}$<br>12                                                                               | 18<br>15<br>Величина деформації, і, мм                                                           | 21<br>24     | 30<br>27               | 33 36                                             |              | $\Omega$ | 3<br>6                               | 12 15<br>9     | 18 21              | 24<br>Величина деформації, І, мм | 27 30 33 36                                                                         |                      |
|                         |                            | Лист1    | Лист2                        | $(+)$                                                                                              |                                                                                                  |              |                        |                                                   |              |          | $\frac{1}{2}$                        |                |                    |                                  |                                                                                     |                      |

Рисунок 6.10 – Введення аргументів функції.

Підрахунок середньоквадратичного відхилення  $\sigma_i^2$  виконуємо у вільних на цей момент стовбчиках N та P. Для цього заходимо в комірку N 3 та набираємо з клавіатури формулу =(М3-К3)^2, заходимо в комірку Р 3 та набираємо формулу =(Р3-К3)^2. Почергово виділяємо комірки N 3 і Р 3 та тягнемо за їх правий нижній край вертикально вниз в межах комірок N 3 - N 14 і Р 3 – Р 14.

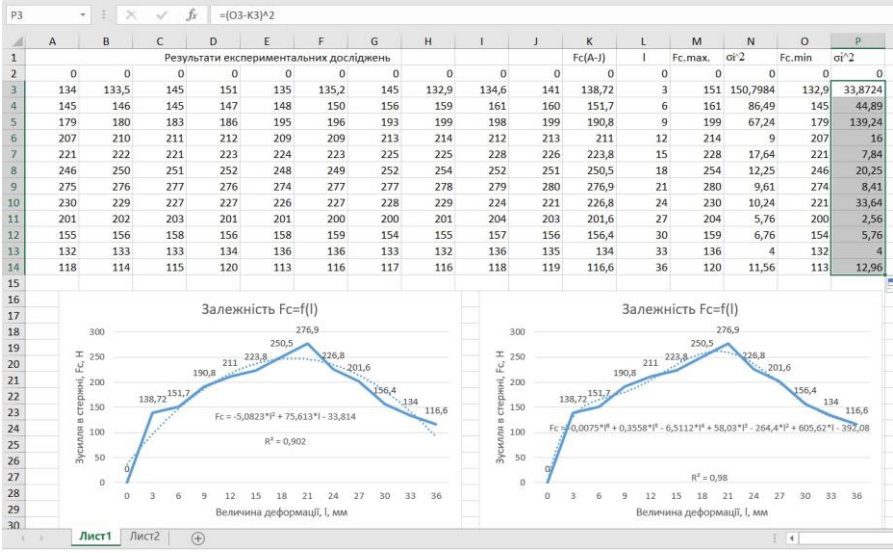

Рисунок 6.11 – Приклад кінцевого вигляду роздруківки по практичній роботі №6.

14. Виконати аналіз результатів розрахунку середньоквадратичного відхилення  $\sigma_i^2$  в стовбчиках N 2 - N 14 і P 2 – P 14.

15. Встановити випадкові похибки щодо результатів експериментальних досліджень.

16. Роздрукувати результати розрахунків та графічні залежності (див. приклад на рис.6.11).

17. Скласти звіт про роботу.

#### **Зміст звіту:**

1. Вихідні дані.

2. Графік необробленої залежності, що побудована по вихідним даним, отриманим в результаті проведення експериментальних досліджень.

3. Коефіцієнти полінома (рівняння регресії) (2 варіанти).

4. Графік апроксимованої функції (2 варіанти).

5. Дати відповіді на питання: - для яких значень *l* в результатах експериментальних досліджень найбільш ймовірно присутні випадкові похибки?

6. Висновки по роботі.

#### **Теоретичні відомості**

Часто метою проведення експериментальних досліджень є встановлення нових, раніше невідомих науці функціональних залежностей між недискретними величинами. При цьому, проведення експериментальних досліджень для всіх точок можливого діапазону їх зміни є або неможливим технічно, або дуже працемістким і недоцільним. Тому діапазон можливих значень, даних величин, розбивають з деяким визначеним кроком та проводять експериментальні дослідження відповідно для конкретних значень тієї чи іншої величини. Процедура проведення дослідів аналогічна наведеній в практичній роботі №4 даних МВ. У відповідності до заданої надійності та необхідної точності встановлюють необхідну кількість повторних дослідів. Нехай у нашому випадку мінімальною необхідною кількістю проведення повторних однотипних дослідів є 10. Проводять їх для кожного досліджуваного значення 0, 3, 6, 9, …, 36 (див. рис. 6.1).

Обробка функцій поліномами методом найменших квадратів дозволяє встановити шукану залежність *Fc f* (*l*) (емпіричну формулу) для усіх, в тому числі проміжних точок діапазону зміни величини *l*, тобто від 0 до 36. Отримане рівняння регресії в результаті апроксимації поліномом найбільш високої степені, для даного випадку 12, і буде шуканою залежністю. Проте, програмне середовище Microsoft Excel дозволяє апроксимацію залежності поліномом максимум 6 степені.

**Апроксимація** – це заміна точних аналітичних виразів приблизними, більш простими (емпіричними) [1].

**Рівняння регресії** (емпірична формула) – це спрощений аналітичний вираз.

При підборі емпіричних формул широко застосовують **поліноми:**

$$
y = A_0 + A_1 X + A_2 X^2 + A_3 X^3 + \dots A_n X^n
$$

де: *А0*, *А1*, *А2*, …, *А<sup>n</sup>* – коефіцієнти.

Під час проведення повторних експериментальних досліджень одного і того ж процесу результати вимірювань, як правило, мають відмінність []. Відхилення можна пояснити об'єктивними причинами (неоднорідністю властивостей досліджуваного об'єкта, впливом навколишнього змінного середовища, недосконалістю вимірювальних приладів, класом їх точності, людським фактором, тощо). Чим більше випадкових факторів, тим більше розходження від середніх значень. Це потребує повторних замірів, а значить треба знати їх потрібну мінімальну кількість, тобто таку кількість, яка забезпечить стійке середнє значення вимірюваної величини, що задовольнить заданому ступеню точності. Встановлення потрібної кількості вимірів має велике значення, оскільки забезпечує отримання найбільш об'єктивних – точних результатів при мінімальних затратах часу. **Точність** – це ступінь відповідності результату виміру дійсному значенню величини. Поняття точності пов'язане з поняттям похибки, оскільки підвищення точності вимірювань зменшує похибку і навпаки. Варто зауважити, що навіть прилади найвищого ступеню точності не можуть показувати дійсне значення

величини, оскільки і вони мають похибку показів. Тому, під час наукових досліджень розрізняють поняття: абсолютна і відносна похибки вимірів. **Абсолютна похибка** – це різниця між дійсним значенням вимірюваної величини *х* та її вимірним значенням *а*. Оскільки виміряти дійсне значення практично неможливо, то **абсолютною похибкою**  вважають різницю між результатом вимірів за допомогою більш точних приладів вищої точності (зразкових, еталонних приладів) *aзр* і значенням цієї ж величини, що вимірюється приладом, використаним у дослідженнях:

$$
\delta = x - a \approx a_{\rm sp} - a
$$

Більш інформативним для дослідників є відображення похибки вимірів у безрозмірній відносній величині, або у відсотках до неї. Таким чином відносна похибка  $\delta_{\rm s}$  – це відношення абсолютної похибки  $\delta$  до значення величини *азр*, виміряної за допомогою зразкового, еталонного приладу:

$$
\delta_{\rm g} = \pm \frac{\delta}{a_{\rm sp}} 100\% = \pm \frac{a_{\rm sp} - a}{a_{\rm sp}} 100\%
$$

Всі похибки, що виникають під час проведення вимірювань розділяють на два класи: систематичні та випадкові. **Систематичними** називають такі похибки, котрі виникають за відомих причин, діють за певними законами і, як правило, в певному напрямку. Таким чином, систематичними є такі похибки, величину, напрямок і суть яких можна вивчити і встановити кількісно. Систематичні похибки можна розглядати як поправки до показників приладів. Як правило, такі похибки пов'язані з конструкціями приладів і їх обов'язково вказують у паспортах. Систематичні похибки може визначати і сам дослідник. Знаходять систематичні похибки, калібруючи вимірювальні прилади. Систематичні похибки іноді можна визначити зіставляючи дослідні дані із зовнішніми факторами, що змінюються. Відповідність між змінами дослідних даних та цих умов вказує на наявність систематичної похибки. **Випадкові похибки** – це похибки, що виникають непередбачувано, як правило це грубі помилки, так званий «людський фактор» під час підготовки, проведення та обробки експерименту.

При вимірюваннях необхідно попереджати виникнення випадкових похибок. Для цього необхідно ретельно встановлювати вимірювальну апаратуру згідно вимог заводу-виготовлювача. Якщо систематичні похибки можуть бути викликати зовнішніми умовами (змінною температурою, тряскою, опадами, перепадами напруги в електромережі, магнітним, радіоактивним впливом, тощо), слід компенсувати їх вплив, або намагатися забезпечити стабільні умови проведення експерименту.

## **АНАЛІЗ І ОФОРМЛЕННЯ РЕЗУЛЬТАТІВ НАУКОВИХ ДОСЛІДЖЕНЬ**

(Робота розрахована на 2 години).

**Мета роботи:** ознайомитись з головними вимогами та правилами представлення результатів наукових розробок, навчитись визначати шифр УДК, отримати практичні навички щодо оформлення статті оглядового характеру та перевірки власної роботи на плагіат.

**Обладнання і інструменти:** методичні вказівки, комп'ютер з програмним забезпеченням Microsoft Word, Advego Plagiatus (або інша безкоштовна), принтер, доступ до мережі Інтернет.

# **Послідовність виконання роботи:**

1. Ознайомитись з «Теоретичними відомостями».

2. За основу для виконання практичної роботи взяти матеріали 1-ої практичної роботи даних методичних рекомендацій, які здобувач самостійно протягом семестру накопичував, аналізував, систематизував та узагальнював.

3. Ознайомитися з сайтом ЦНТУ, зокрема з вимогами щодо оформлення наукових статей для публікації у фахових виданнях [\(http://mapiea.kntu.kr.ua/requirements.html\)](http://mapiea.kntu.kr.ua/requirements.html).

4. Оформити матеріал оглядово-аналітичного спрямування власних теоретичних досліджень у відповідності до вимог [\(http://mapiea.kntu.kr.ua/requirements.html\)](http://mapiea.kntu.kr.ua/requirements.html).

5. Сформулювати висновки, написати коротку анотацію, сформулювати перелік ключових слів (Додаток В), представити інформацію щодо автора, авторів (авторську довідку) (Додаток Г).

6. Встановити індекс УДК для матеріалів майбутньої наукової статті використавши електронний ресурс Інформаційно-довідникової системи за лінком [http://teacode.com/online/udc/.](http://teacode.com/online/udc/)

7. Виконати перевірку матеріалів майбутньої статті програмним забезпеченням Advego Plagiatus на кафедральному комп'ютері. Встановити відсоток оригінальності матеріалів наукової статті.

8. Роздрукувати результати перевірки на плагіат, представити скріншот екрана.

9. Скласти звіт про роботу.

### **Зміст звіту:**

1. Короткі теоретичні відомості.

2. Вихідні дані (матеріали індивідуального завдання з 1-ої практичної роботи).

3. Наукова стаття оглядово-аналітичного характеру за індивідуальною темою, що оформлена у відповідності до вимог ЦНТУ (<http://mapiea.kntu.kr.ua/requirements.html>).

- 4. Анотація.
- 5. Ключові слова.
- 6. Авторська довідка.
- 7. Результати перевірки на антиплагіат програмою Advego Plagiatus.
- 8. Висновок по роботі.

### **Теоретичні відомості**

Результати наукових досліджень підлягають апробації та публікації в джерелах інформації. Публікація у перекладі з латині (publicato) – оприлюднення, або доведення інформації до широкого загалу. Апробація роботи відбувається на наукових конференціях під час виступів, доповідей, дискусій. Під час безпосередньої презентації (представлення, доповідь, відповіді на питання, дискусія) своєї роботи здобувач отримує т.з. навички soft-skills. За результатами наукових конференцій видається збірник публікацій, як правило – тез.

**Тези доповідей** – це коротко сформульовані основні положення доповіді, мають аналогічну до статті структуру і, зазвичай, відрізняються малим об'ємом – 1...2 сторінки.

**Науковою публікацією** вважається видання результатів теоретичних або експериментальних досліджень. До науково-дослідних публікацій належать:

- монографії (наукові праці, присвячені дослідженню однієї теми);

- наукові реферати (автореферати) – коротке викладення автором змісту наукового дослідження, дисертаційної роботи перед поданням її до захисту;

- інформативні реферати – коротке письмове викладення однієї наукової праці, що стисло висвітлює її зміст і акцентує увагу на нових повідомленнях;

- тези та матеріали наукових конференцій – письмове викладення змісту доповідей на наукових конференціях, семінарах, форумах тощо;

- наукові статті – викладення результатів вирішення наукових задач у вигляді короткого, логічно побудованого опису у наукових журналах або збірниках наукових праць.

Текст наукових публікацій повинен бути логічно побудованим, викладеним у науковому стилі і не містити плагіату. **Плагіа́т** (від [лат.](https://uk.wikipedia.org/wiki/%D0%9B%D0%B0%D1%82%D0%B8%D0%BD%D1%81%D1%8C%D0%BA%D0%B0_%D0%BC%D0%BE%D0%B2%D0%B0) plagiarius - викрадач) - привласнення [авторства](https://uk.wikipedia.org/wiki/%D0%90%D0%B2%D1%82%D0%BE%D1%80) на чужий твір або на чуже відкриття, винахід чи раціоналізаторську пропозицію, а також використання у своїх працях елементів чужого твору без посилання на автора.

Науковий стиль має своїм завданням точно викласти наукову інформацію. Він використовується для задоволення потреб науки, навчання та освіти, виробничо-технічної діяльності. Його основною функцією є пізнавально-інформативна діяльність, що доповнена функцією доказовості.

Стаття, написана цим стилем, несе наукове повідомлення, доводить його істинність, новизну, цінність і має відповідну структуру:

- вступ – постановка проблеми у загальному вигляді та її зв'язок з важливими практичними завданнями, актуальність досліджень;

- аналіз досліджень та останніх публікацій, особливо, останніх років, на які спирається автор, виділення невирішених частин загальної проблеми, котрим присвячується дана стаття;

- формулювання цілей статті (постановка мети, задач);

- викладення власного матеріалу дослідження;

- висновки з даного дослідження, а також стисло подаються перспективи подальших досліджень.

Зазвичай, об'єм наукової статті становить 4...8 друкованих сторінок тексту шрифтом Times New Roman, розміром 12 або 14, набраного з одинарним міжрядковим інтервалом. Те, чи інше видавництво оприлюднює вимоги щодо оформлення статті. Наприклад. Зайдемо на інтернет-сторінку ЦНТУ, розділ «Наукова діяльність», потім «Видавнича діяльність» і зробимо вибір «Фахові видання». Серед фахових видань ЦНТУ представлено 4 видання. На даній сторінці сайту представлено: титульна сторінка збірника (перший інформативний стовбчик), в другому стовбчику наведено інформацію щодо галузей технічних наук, мов та періодичності видання, вимоги щодо оформлення статті, в третьому стовбчику наведено перелік наукометричних баз, у яких даний збірник зареєстрований. Зупинимо свій вибір на збірнику наукових праць «Центральноукраїнський науковий збірник» та натиснемо на активне посилання «Вимоги». На дану сторінку сайту також можна потрапити використовуючи активне посилання [http://mapiea.kntu.kr.ua/requirements.html.](http://mapiea.kntu.kr.ua/requirements.html) Тут можна ознайомитися з: - Вимогами щодо підготовки для публікації у фаховому збірнику наукових рпаць ЦНТУ; - Вимогами ВАТ щодо побудови тексту статті; - Вимогами щодо оформлення списку літератури та References. Дані три категорії щодо вимог, рекомендовані здобувачам для ознайомлення.

Стаття може містити формули, таблиці, графіки, схеми, фото, інші матеріали, які розкривають зміст виконаних досліджень, доводять достовірність отриманих результатів, тощо. Починається наукова стаття з вказування індексу УДК, що відносить матеріал статті, або тез до тієї чи іншої галузі знань, сприяючи систематизації знань людства, полегшенню пошуку необхідної інформації, тощо.

Найбільш поширеною є **Універсальна десятична класифікація (УДК)**, яка використовується більш ніж в 50-ти країнах світу і юридично є власністю Міжнародної федерації документації (МФД), яка відповідає за розробку таблиць УДК, їх стан і видання. УДК - це Міжнародна універсальна система, яка дозволяє детально представити зміст документальних фондів, забезпечити оперативний пошук інформації, має можливість свого розвитку і самовдосконалення. Вона складається із основної і допоміжної таблиць.

Основна таблиця містить поняття і відповідні їм індекси, за допомогою яких систематизують знання людства. Як правило, встановлення індексу УДК виконують на основі сформульованої автором назви статті, що коротко формулює суть викладеного матеріалу. Інформаційно-довідникова система для встановлення індексів УДК може бути представлена за лінком <http://teacode.com/online/udc/>

В загальному випадку, виконання наукової роботи завершується оформленням одержаних результатів у вигляді науково-технічного звіту, дисертації, наукової публікації чи нормативно-технічного документа (стандарти, норми проектування, посібники до норм, рекомендації тощо). Всі ці документи оформляються за досить близькими правилами, встановленими в нормативних документах [10, 11, 12].

Науково-технічний звіт (дисертація, кваліфікаційна магістерська робота, тощо) повинні давати повне уявлення про завдання, передумови, методику і результати виконаних досліджень. Виклад матеріалу має бути логічно побудованим, інформативним, стислим та легким для сприйняття. Звіт, як правило, складається з наступних **структурних частин**: зміст, вступ, розділи й підрозділи, висновки, список використаних джерел, додатки.

Як правило, для оформлення звітів використовуються персональні комп'ютери з текстовими процесорами і графічними програмами, які дозволяють акуратно оформити текст із таблицями, формулами та ілюстраціями. Текст кожного розділу, додатка та інших вказаних вище структурних частин звіту починається з нової сторінки; тексти підрозділів розміщуються один за одним на поточній сторінці. Текст звіту друкується на одній стороні аркуша білого паперу формату А4 і за необхідності переплітається. Якщо редакційними вимогами не встановлені інші правила, використовується шрифт розміром 14 пунктів та одиничний міжрядковий інтервал. Дисертації та кваліфікаційні магістерські роботи друкуються з міжрядковим інтервалом 1,5.

**Нумерація**. Сторінки, розділи, підрозділи, рисунки, таблиці та формули нумерують арабськими цифрами. Номери розділів основної частини тексту проставляють після слова "Розділ", а в новому рядку великими літерами друкують заголовок розділу. Підрозділи нумерують у межах кожного розділу. Номер підрозділу складається з номера розділу і порядкового номера підрозділу, між якими ставлять крапку. Після номера підрозділу в тому ж рядку друкується його заголовок. Додатки позначають літерами українського алфавіту, наприклад: "Додаток А". Кожен додаток розпочинається з нової сторінки й повинен мати заголовок. Такі структурні частини пояснювальної записки, як зміст, вступ, висновки, список використаних джерел, порядкового номера не мають.

Таблиці, ілюстрації та формули нумерують у межах розділу чи додатка. Кожний номер складається з номеру розділу чи букви додатка та номеру таблиці, рисунка чи формули, між якими ставиться крапка. При

посиланнях у тексті роботи, номери таблиць вказують після слова "таблиця" або "табл."; номери рисунків - після слова "рисунок" або "рис.". Номери формул подаються в круглих дужках. Наприклад: "Таблиця 2.3", "рисунок 2.3", "формула (2.3)" (третя таблиця, третій рисунок, третя формула другого розділу); "таблиця Б.2", "формула (Б.3)" (друга таблиця й третя формула додатку Б). Окрім номера, кожен рисунок і таблиця повинні мати назву, яка розкриває їх зміст.

**Таблиці** використовують для подання й систематизації цифрових і текстових даних. Таблиці слід будувати так, щоб вони полегшували пошук та порівняльний аналіз наведених даних, підтверджували закономірності й міркування, висловлені в тексті роботи. Верхня частина (оголовок) таблиці містить заголовки граф, які повинні бути змістовними і лаконічними. Кожна таблиця має назву, яку друкують над нею. Усі таблиці обов'язково повинні згадуватися в тексті звіту. Це може бути просте посилання типу "результати випробувань наведені в таблиці 3.2" або ґрунтовний аналіз даних табл. 4.1, представлений у вигляді гістограми рис. 4.15. Повторне посилання на таблицю або рисунок в межах тексту звіту виглядає так: «див. табл. 4.1» або див. рис.4.15. Цей прийом орієнтує читача на пошук табл., або рис. в матеріалі, що вже прочитаний.

**Ілюстрації** використовують для роз'яснення методики досліджень, наочного відображення виявлених закономірностей, стислого подання інформації якісного характеру, обґрунтування достовірності результатів досліджень. Ілюстраціями можуть бути: графіки залежностей, діаграми, гістограми, номограми, креслення, схеми, ескізи, фотографії тощо. Під кожною ілюстрацією робиться підпис, який містить слово "Рисунок", порядковий номер, змістову назву ілюстрації та при необхідності – експлікацію (легенду) з поясненням деталей рисунка. Кожна ілюстрація повинна відповідати логіці викладу матеріалу, згадуватися й аналізуватися в тексті звіту. Посилання на ілюстрації дають у вигляді виразів типу: "на рис. 2.3 показано...". Ілюстрації повинні розміщуватися безпосередньо після тексту, де вони згадані вперше, або на наступній сторінці. Повторне посилання на ілюстрацію виглядатиме як: «див. рис…»

**Формули** описують математичні залежності, хімічні реакції тощо. Формула розміщується в окремому рядку, в кінці якого впритул до правого поля сторінки ставиться номер у круглих дужках. Формули нумерують у межах кожного розділу з метою посилання на них у тексті роботи. Для економії місця кілька коротких, близьких за змістом формул можна подати в одному рядку під спільним номером. Безпосередньо під формулою, надрукованою в окремому рядку, надають пояснення значень символів і числових коефіцієнтів у тій послідовності, в якій вони зустрічаються у формулі. Значення кожного символу і числового коефіцієнта подають з нового рядка, а перший рядок починається зі слова "де" без двокрапки. Пояснення всіх чи окремих символів можна також безпосередньо включити в текст перед формулою. В кінці формул і в тексті перед ними ставлять розділові знаки відповідно до правил пунктуації, вважаючи формулу елементом речення.

**Примітки** можуть містити довідки й пояснення до таблиць чи тексту і розміщуються відповідно під таблицею чи під текстом, внизу сторінки. Декілька приміток нумерують послідовно в межах однієї сторінки. Тексти приміток можна виділяти шрифтом, наприклад, курсивом.

**Посилання** на таблиці, ілюстрації, формули в тексті звіту робляться за їх порядковими номерами, наприклад: "...у таблиці 3.2", "...на рисунку 2.3", "...у формулі (2.1)". Посилання на літературні джерела роблять за порядковим номером у списку використаних джерел, виділеним квадратними дужками, наприклад: "...у працях [22], [34–37]...". При використанні даних із джерел, які мають велику кількість сторінок, бажано вказати номер сторінки, таблиці, ілюстрації чи формули даного джерела, наприклад: "...у табл. 6.4 монографії  $[33]$ ", "...за формулою  $(4.6)$  з  $[33]$ ".

**Цитати** можна наводити з метою детального аналізу друкованої праці. Цитований текст наводиться в лапках і відтворюється точно за оригіналом. Пропуск частини авторського тексту допускається, якщо це не спотворює змісту цитати, і позначається трьома крапками, які ставляться на початку, в середині чи в кінці цитати. Кожна цитата обов'язково супроводжується посиланням на джерело, наприклад: "...як стверджує автор  $[28]$ ," "текст цитати".

**Список використаних джерел** служить для посилання на авторів і джерела, з яких запозичена та інша інформація. Бібліографічні описи джерел складають відповідно до чинних стандартів із бібліотечної й видавничої справи і найчастіше розміщують в алфавітному порядку прізвищ перших авторів та назв робіт. Правила складання та характерні приклади бібліографічного опису наведені нижче.

**Додатки** призначені для розміщення допоміжних матеріалів, які можуть утруднити читання основного тексту, але необхідні для детального вивчення результатів досліджень. У додатках можуть наводитися:

- проміжні математичні доведення, формули і розрахунки;
- описи розроблених алгоритмів та програм для ЕОМ;
- таблиці допоміжних цифрових чи інших даних;
- масові однотипні ілюстрації допоміжного характеру;

 відокремлені документи, рекомендовані для впровадження (інструкції, методики, технічні умови, технологічні карти тощо);

 протоколи випробувань, акти впровадження результатів досліджень та інші підтверджувальні документи.

Текст додатка оформляється таким же чином, як і текст розділу записки, але номери таблиць, рисунків та формул розпочинаються не з цифри – номера розділу, а з літери, що позначає додаток.

**Складання списку використаної літератури.** Список використаної літератури є заключною частиною наукової роботи (статті, науковотехнічного звіту, дисертації) і відображає ступінь вивченості науковцем (здобувачем) даної проблеми або теми, в кінцевому рахунку ерудицію його в даному питанні. Першорядну роль при складанні списку літератури відіграє відбір необхідних джерел. Нерідко молоді вчені та дисертанти прагнуть згадати в списку якомога більше джерел, вважаючи, що це впливає не опонентів в позитивному напрямку. Але це часто помилкова думка. У список використаної літератури рекомендується вносити тільки ті літературні джерела, які були використані при роботі, або цитувалися по ходу дослідження. При цьому в список використаної літератури, з двох рівноцінних джерел в сенсі використовуваної інформації, рекомендують включати більш пізні видання.

#### **Нормативні документи:**

Назва **:** Шифр**. –** Місце видання **:** Видавництво**,** рік видання**. –** 00 **с. – (**вид документа**)**.

#### **Книги (монографії, довідники, підручники, брошури тощо):**

Перший автор**.** Назва книги**:** Доповнення назви **/** Усі автори**. –** Місце видання **:** Видавництво**,** рік видання**. –** 000 **с.**

#### **Автореферат дисертації:**

Автор**.** Назва дисертації **: Автореф. дис. …** науковий ступінь **:** Шифр спеціальності **/** Автор **;** Установа захисту**. –** Місце видання**,** рік видання**. –** 00 **с.**

#### **Стаття в журналі:**

Перший автор**.** Назва статті **/** Усі автори **//** Назва журналу**. –** Рік видання**. – №** Номер журналу**. – С.** 00**–**00**.**

### **Стаття чи тези в збірнику:**

Перший автор**.** Назва статті **/** Усі автори **//** Назва збірника **:**  Доповнення назви збірника**. –** Видавець**,** Рік видання**. –** Випуск**,** том**. – С.** 00**–** 00**.**

#### **П а т е н т и :**

**Патент** номер Країна**, МПК** шифр**.** Назва патенту **/** Винахідники **; заявник і власник патенту** установа чи фізична особа**. – №** номер заявки **; заявлено** дата **; опубліковано** дата**, бюлетень №** 00**.**

# **Електронні ресурси:**

Бібліографічний опис згідно з типом джерела**. [Електронне видання].**  Тип носія інформації**. –** Системні вимоги**.** 

Бібліографічний опис згідно з типом джерела**. [Електронний ресурс]. Режим доступу :** Електронна адреса сайту**.** 

ДОДАТКИ

*Додаток А – Осцилограми процесу механічного впливу на грунт.*

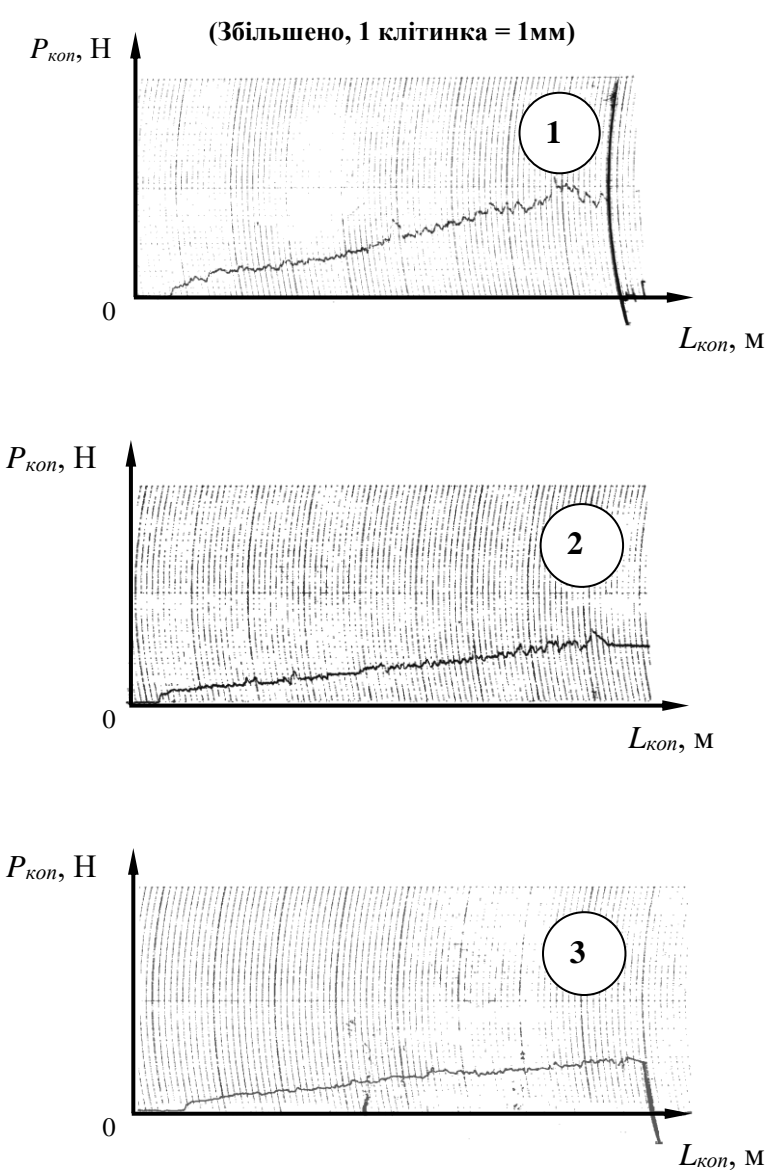

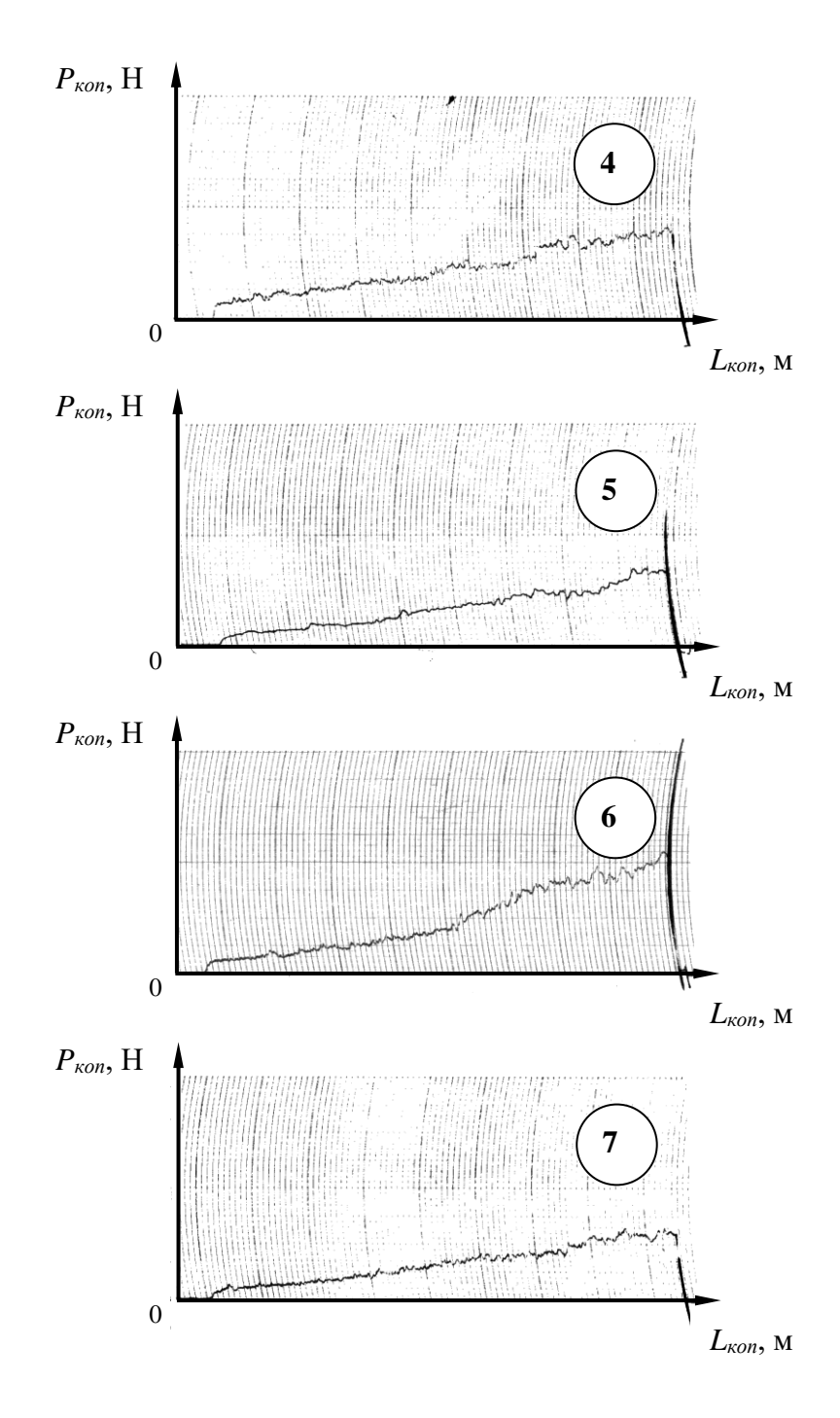

*Pкоп*, Н

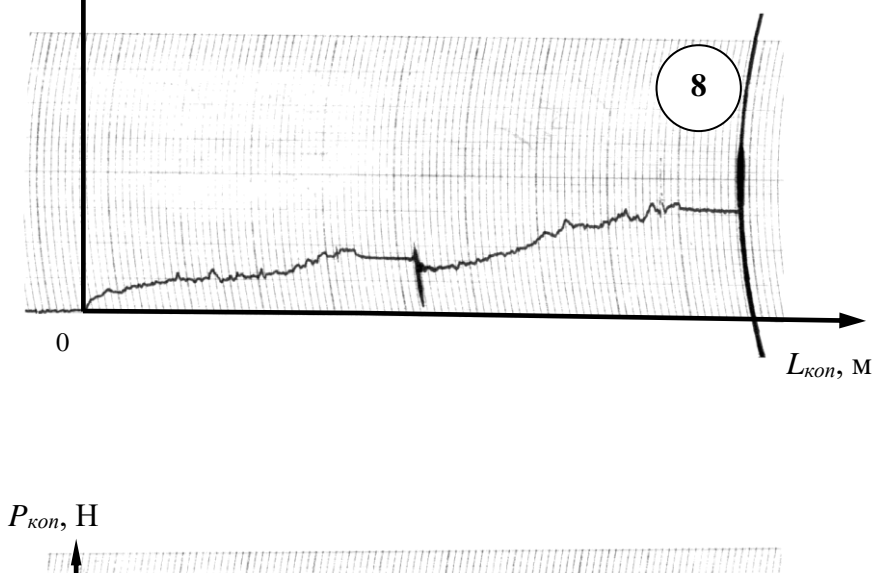

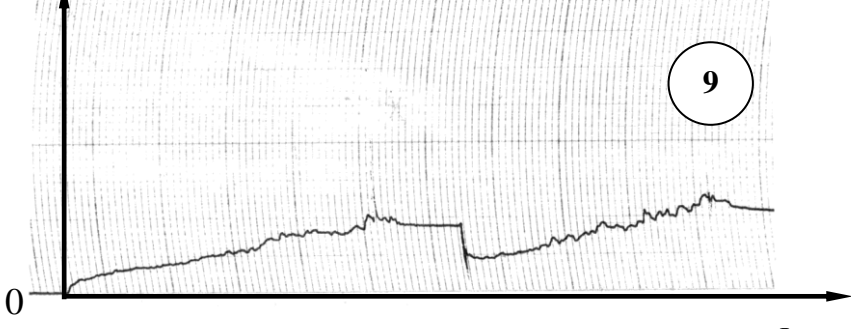

*Lкоп*, м

| $N_2$ | Функція                | Найменування                    | Експериментальні дані |                |                |      |      |      |      |      |      |      |      |      |      |
|-------|------------------------|---------------------------------|-----------------------|----------------|----------------|------|------|------|------|------|------|------|------|------|------|
| вар.  |                        | величин                         |                       |                |                |      |      |      |      |      |      |      |      |      |      |
|       |                        | Змінювана                       |                       |                |                |      |      |      |      |      |      |      |      |      |      |
|       |                        | величина <i>l</i> , мм          | $\Omega$              | 3              | 6              | 9    | 12   | 15   | 18   | 21   | 24   | 27   | 30   | 33   | 36   |
|       |                        | (абсциса)                       |                       |                |                |      |      |      |      |      |      |      |      |      |      |
|       |                        |                                 | $\Omega$              | 8,4            | 10,4           | 11,5 | 6,9  | 8,0  | 8,7  | 7,1  | 8,1  | 6,5  | 8,1  | 8,2  | 8,7  |
|       |                        |                                 | $\Omega$              | 10,2           | 10,3           | 11,8 | 7,4  | 7,8  | 8,8  | 8,6  | 7,9  | 6,9  | 9,0  | 8,5  | 8,8  |
|       |                        |                                 | $\Omega$              | 9,9            | 9,9            | 11,6 | 7,2  | 7,7  | 8,9  | 8,4  | 7,8  | 7.5  | 8,0  | 8,5  | 9,8  |
| 1     | $\overline{F}c = f(l)$ | Реєстрована                     | $\Omega$              | 10,1           | 10,6           | 11,5 | 7,6  | 8,6  | 9,1  | 7,8  | 8,7  | 7,8  | 8,2  | 8,9  | 9,6  |
|       |                        |                                 | $\Omega$              | 9,8            | 10.5           | 11,1 | 6.9  | 8,5  | 8,9  | 7,5  | 8,9  | 7,6  | 8.9  | 9,4  | 8,9  |
|       |                        | величина $Fc$ , Н               | $\Omega$              | 10,5           | 10,2           | 11,9 | 7,7  | 7,9  | 8,5  | 8,0  | 8,3  | 7,1  | 8,5  | 9,3  | 9,0  |
|       |                        | (ордината)                      | $\Omega$              | 8,9            | 9,9            | 11,8 | 7,9  | 8,2  | 9,2  | 8,1  | 7,9  | 7,0  | 8,6  | 8,8  | 9,6  |
|       |                        |                                 | $\Omega$              | 9,8            | 9,8            | 12,0 | 6,9  | 8,3  | 9,3  | 7,8  | 8,0  | 7,3  | 8.4  | 8,9  | 9,5  |
|       |                        |                                 | $\Omega$              | 9,9            | 10.5           | 10,8 | 7,6  | 8.1  | 9,2  | 7,9  | 8,2  | 6,9  | 8,9  | 8.7  | 9,1  |
|       |                        |                                 | $\Omega$              | 10,0           | 10,6           | 11,3 | 7,5  | 8,2  | 8,8  | 8,1  | 8,8  | 7,2  | 8,8  | 8.9  | 9,2  |
|       |                        | $F$ , мм <sup>2</sup> (абсциса) | $\theta$              | $\overline{2}$ | $\overline{4}$ | 6    | 8    | 10   | 12   | 14   | 16   | 18   | 20   | 22   | 24   |
|       |                        |                                 | $\Omega$              | 12,6           | 16,2           | 16   | 15,1 | 11,3 | 10,8 | 12,3 | 13,0 | 14,5 | 16,2 | 16,2 | 15,0 |
|       |                        |                                 | $\Omega$              | 13,1           | 16.9           | 17,1 | 16,9 | 12,6 | 11   | 12,8 | 12,9 | 14,9 | 16,6 | 15,7 | 16,0 |
|       |                        |                                 | $\Omega$              | 14,9           | 16,8           | 16,1 | 16,5 | 12,4 | 11,8 | 13,8 | 13,4 | 15,2 | 17,0 | 15,6 | 15,9 |
|       |                        |                                 | $\Omega$              | 15,1           | 16,7           | 15,5 | 16,2 | 12,3 | 11,1 | 13,2 | 14,1 | 15,8 | 17,1 | 15,9 | 15,1 |
| 2     | $P = f(F)$             | $P, M\Pi a$                     | $\Omega$              | 14,0           | 17,8           | 15,8 | 16,7 | 11,8 | 11,5 | 13,6 | 14,3 | 15,9 | 16,8 | 15,8 | 15,4 |
|       |                        | (ордината)                      | $\Omega$              | 14,2           | 17,9           | 16   | 16   | 11,9 | 12,1 | 13   | 13,5 | 15,5 | 16,7 | 15,6 | 15,5 |
|       |                        |                                 | $\Omega$              | 13,7           | 17             | 16,7 | 15,2 | 12   | 12,0 | 12,7 | 13,5 | 15,8 | 16.5 | 16,2 | 15,7 |
|       |                        |                                 | $\Omega$              | 14,3           | 17,6           | 16.9 | 15,6 | 12,2 | 11,0 | 12,2 | 13,8 | 15,7 | 16.9 | 16.5 | 15,9 |
|       |                        |                                 | $\Omega$              | 14,2           | 17,4           | 16,5 | 15,7 | 12,5 | 11,4 | 13,5 | 13,9 | 15,9 | 16,4 | 16,4 | 15,7 |
|       |                        |                                 | $\mathbf{0}$          | 13,9           | 16,8           | 15,8 | 16,2 | 12,2 | 10,3 | 13,2 | 12,9 | 15,6 | 16,3 | 16,7 | 15,8 |

*Додаток Б – Вихідні дані для практичної роботи № 6, Результати експериментальних досліджень.*

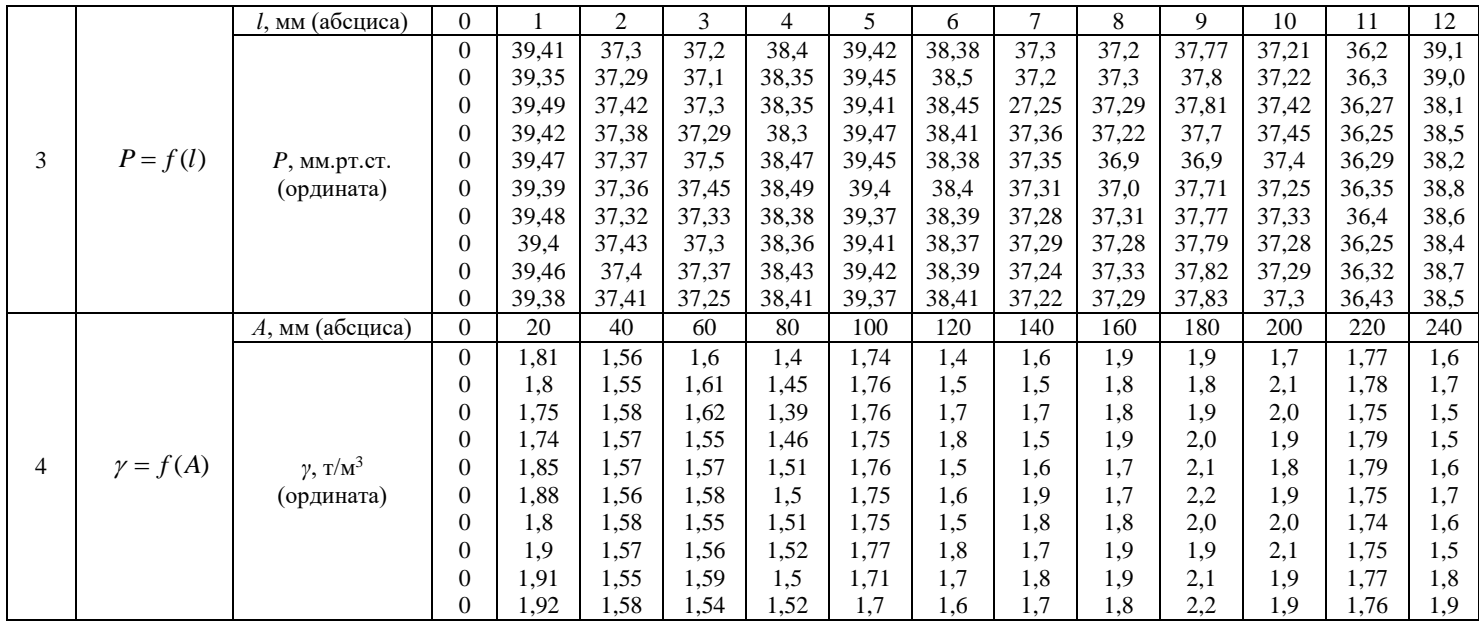

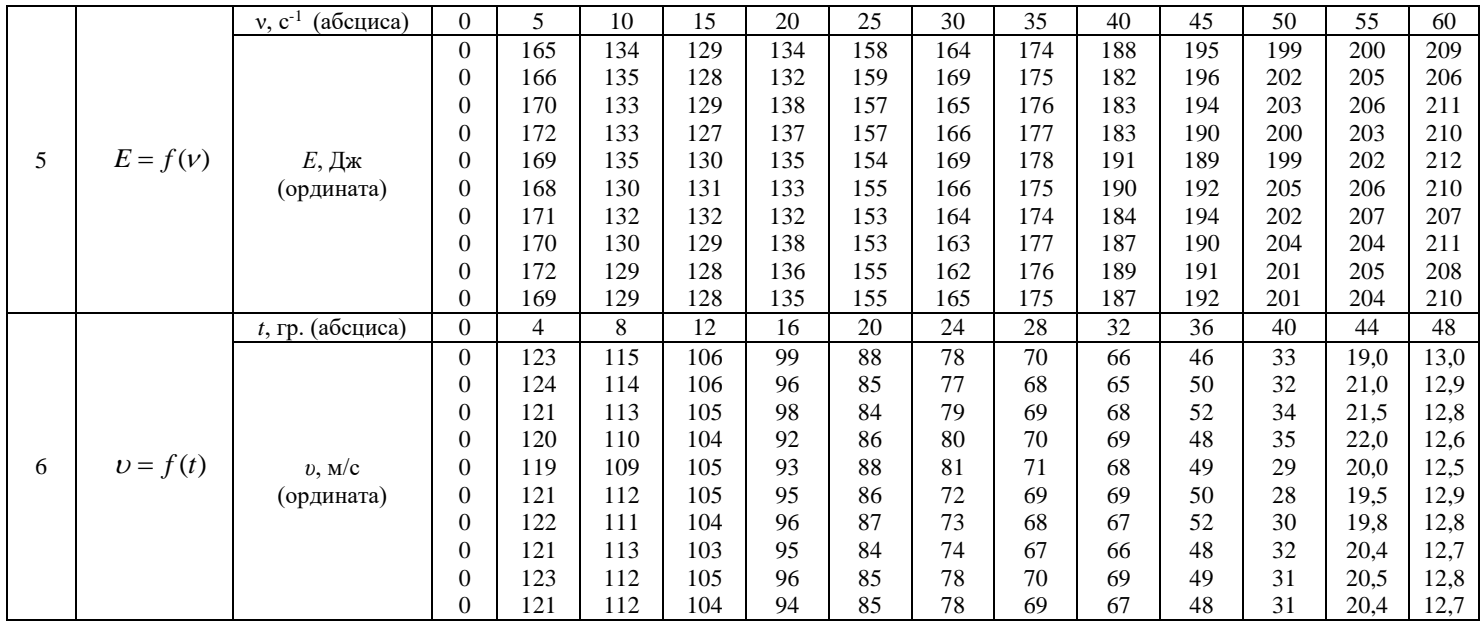

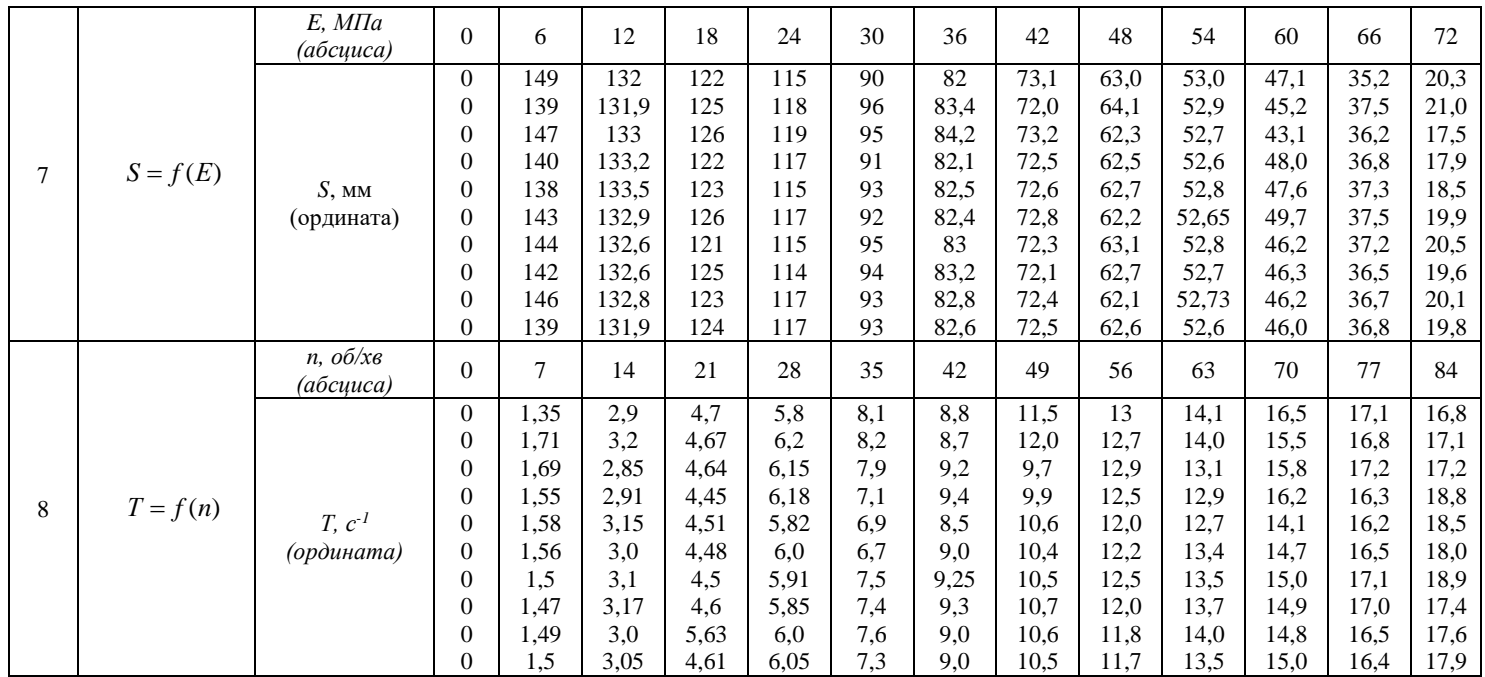

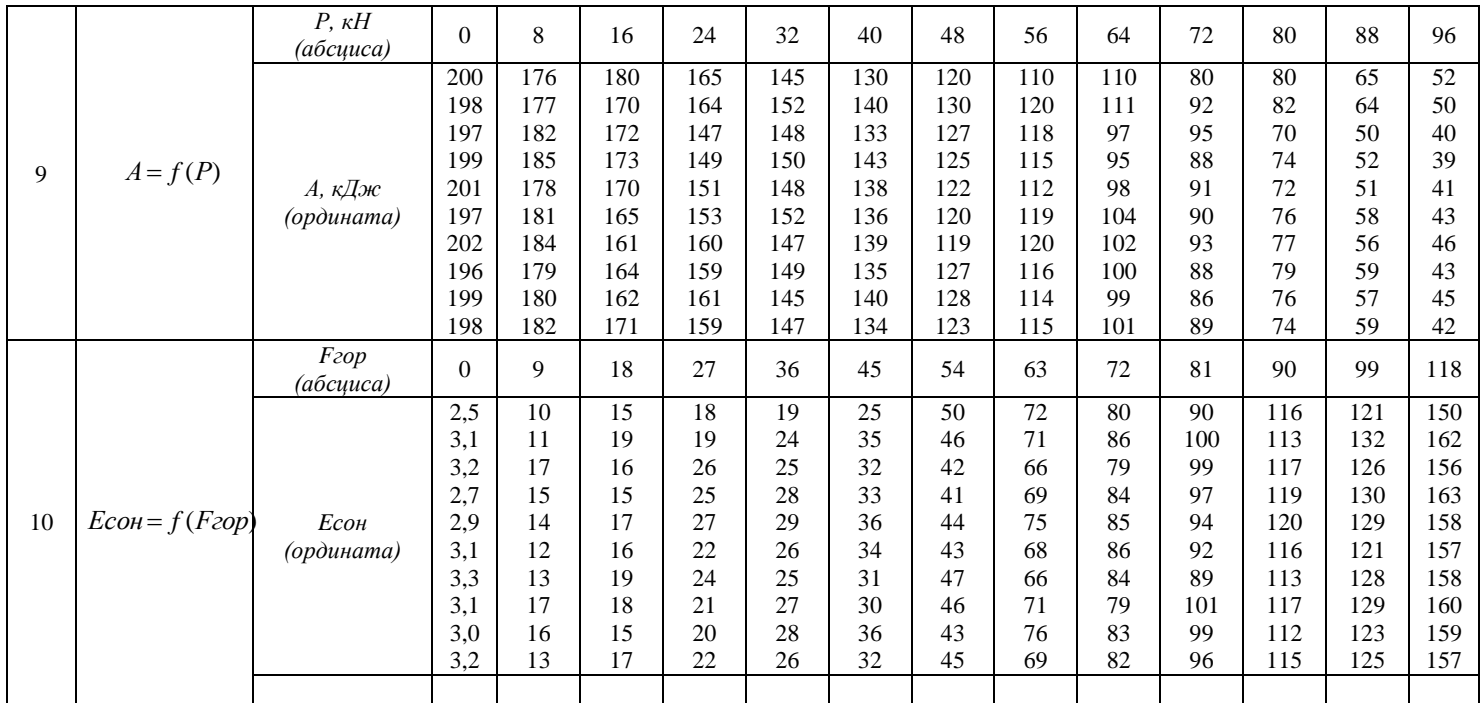

Pashinsky V.A., Doctor of Engineering, Professor Karpushin S.O, Ph.D., associate professor *Central Ukrainian National Technical University* pva.kntu@gmail.com

## **МЕТОДИКА ВИБОРУ ОПТИМАЛЬНОЇ МАРКИ НІЗДРЮВАТОГО БЕТОНУ ДЛЯ СТІН**

**Анотація.** Одним з ефективних стінових матеріалів є ніздрюватий бетон, показники міцності та теплопровідності якого можуть змінюватися в досить широкому діапазоні залежно від марки за середньою густиною. При збільшенні середньої густини зростає коефіцієнт теплопровідності та товщина стіни, необхідна за умовами теплового захисту. Одночасно зростає міцність та зменшується товщина стіни з умов несучої здатності. Розроблена методика вибору оптимальної марки ніздрюватого бетону базується на вирівнюванні товщин стіни, необхідних за умовами теплового захисту та несучої здатності.

Об'єктом дослідження є зовнішні несучі стіни, характерні для малоповерхових житлових і громадських будівель. Для розв'язання задачі оптимізації встановлені наближені аналітичні залежності коефіцієнта теплопровідності та розрахункового опору від середньої густини ніздрюватого бетону. Несуча здатність простінка в запас надійності оцінюється за критерієм міцності з урахуванням геометричних параметрів будівлі, навантажень від ваги конструкцій та корисних навантажень на перекриття.

Основою для вибору оптимальної марки ніздрюватого бетону є залежності товщини стіни, необхідної для задоволення умов несучої здатності й теплової ізоляції, від середньої густини. Рівність цих товщин визначає оптимальну марку ніздрюватого бетону за середньою густиною. Приклади розрахунку показали, що для зведення стін громадських будівель висотою 2 – 3 поверхи доцільно використовувати ніздрюваті бетони марок D 400…D500.

**Ключові слова:** стіни будівель, ніздрюватий бетон, марка за середньою густиною.

### **OPTIMUM MARKS OF POROUS CONCRETE FOR WALLS OF CIVIL BUILDINGS**

**Annotation.** A wide range of possible values of average density, strength indicators and thermal conductivity determines the efficiency of the use of porous concrete as a material for the walls of residential and public buildings. An increase average density leads to an increase in the coefficient of thermal conductivity and wall thickness under the conditions of thermal protection. At the same time, strength increases and the thickness of the wall decreases from the conditions of bearing capacity. According to the previously developed methodology, which is

based on the leveling of wall thickness required by the conditions of thermal protection and bearing capacity, worked out recommendations for choosing the optimal mark for the average density of porous concrete for single-layer bearing walls of civil buildings.

Were investigated external bearing walls of low-rise residential and public buildings with different structural solutions in different climatic conditions of exploitation under the influence of a wide range of loads on overlapping and using different grades of porous concrete. The main indicator for choosing the optimal concrete type is the total running meter load on the pier between windows, which, depending on the purpose and design of the building, can vary from 5 kN/m to 400 kN/m. According to the results of calculations, installed the dependence of the optimal brand of porous concrete from the magnitude of the running meter load on the walls for the two temperature zones of Ukraine.

Calculations indicate the possibility of using porous concrete for erection of external walls of buildings up to five floors. Developed recommendations allow us to choose a brand of porous concrete according to the table depending on the temperature zone of Ukraine and the running meter on the walls, as well as to determine the desired thickness of the concrete wall of the optimum mark.

**Key words:** walls of civil buildings, porous concrete, mark for the density.

|                                                        | Українською                      | Російською             | Англійською         |
|--------------------------------------------------------|----------------------------------|------------------------|---------------------|
| Прізвище, ім'я, по-батькові:                           | Сергій<br>Карпушин               | Сергей<br>Карпушин     | Serhii Karpushyn    |
|                                                        | Олександрович                    | Александрович          |                     |
| роботи<br>6e <sub>3</sub><br>Місце<br>(повна<br>назва. | Кафедра<br>будівельних,          | Кафедра                | of<br>Department    |
| абревіатур), місто, країна:                            | дорожніх<br>машин                | строительных,          | Construction,       |
|                                                        | будівництва,                     | дорожных машин<br>И    | Road Machinery      |
|                                                        | Центральноукраїнський            | строительства,         | and Construction,   |
|                                                        | національний<br>технічний        | Центральноукраинский   | Central Ukrainian   |
|                                                        | університет, Кропивницький,      | национальный           | National Technical  |
|                                                        | Україна                          | технический            | University,         |
|                                                        |                                  | университет,           | Kropyvnytskyi,      |
|                                                        |                                  | Кропивницкий,          | Ukraine             |
|                                                        |                                  | Украина                |                     |
| Посада (повна назва, без абревіатур):                  | доцент                           | доцент                 | associate professor |
| Наукова ступінь:                                       | канд., техн., наук               | канд., техн., наук     | Ph.D                |
| Вчене звання:                                          | доцент                           | доцент                 | associate professor |
| Назва статті:                                          | Дослідження<br>напруженого       | Исследование           | Investigation<br>of |
|                                                        | багатоцільового<br>стану         | напряжённого           | the stress state of |
|                                                        | бульдозерно-<br>змінного         | состояния              | multi-purpose       |
|                                                        | робочого<br>захватного           | многоцелевого          | variable bulldozer- |
|                                                        | обладнання                       | сменного бульдозерно-  | gripping<br>work    |
|                                                        |                                  | рабочего<br>захватного | equipment           |
|                                                        |                                  | оборудования           |                     |
| Тематичний<br>(вибрати<br>розділ                       |                                  |                        |                     |
| необхідне):                                            |                                  |                        |                     |
| Адреса для надсилання збірника:                        | 35, м.<br>Вул.<br>Зоряна,<br>буд |                        |                     |
|                                                        | Кропивницький,<br>Україна,       |                        |                     |

*Додаток Г – Авторська довідка (ПРИКЛАД).*
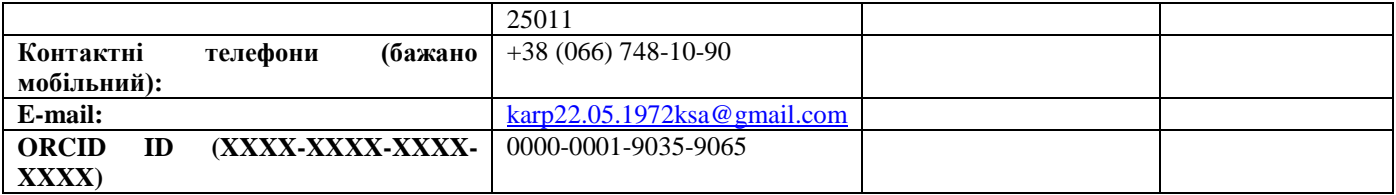

*ДОДАТОК Е. Приклад титульного листа для практичної роботи*

Міністерство освіти і науки України

Центральноукраїнський національний технічний університет

Кафедра будівельних дорожніх машин та будівництва

## ПРАКТИЧНА РОБОТА № 1

На тему: «Джерела інформації»

Виконав: здобувач(ка) гр. БІ-21 Іваненко Ілона \_\_\_\_\_\_\_\_\_\_

Перевірив: к.т.н., доцент каф. БДМБ Карпушин Сергій \_\_\_\_\_\_\_\_\_\_

м. Кропивницький 2022р.

## СПИСОК РЕКОМЕНДОВАНОЇ ЛІТЕРАТУРИ

1. О.М. Васильковський, С.М. Лещенко, К.В. Васильковська, Д.І. Петренко. Основи наукових досліджень. Перші наукові кроки. Навчальний посібник для студентів агротехнічних спеціальностей. Харків. 2019.- 164 с. <http://dspace.kntu.kr.ua/jspui/handle/123456789/10486>

2. Основи наукових досліджень та інженерної творчості // Навчальний посібник для студентів напрямів підготовки 144 «Теплоенергетика». – К.: КПІ ім. Ігоря Сікорського, 2016. – 270 с. <http://surl.li/aszal>

3. [Возняк О.Т.,](https://ua1lib.org/g/%D0%92%D0%BE%D0%B7%D0%BD%D1%8F%D0%BA%20%D0%9E.%D0%A2.) [Желих В.М.](https://ua1lib.org/g/%D0%96%D0%B5%D0%BB%D0%B8%D1%85%20%D0%92.%D0%9C.) Основи наукових досліджень у будівництві. Навчальний посібник. — Львів: Видавництво Національного університету "Львівська політехніка", 2003. — 176 с. — ISBN 966-553-362-2 <https://ua1lib.org/book/3028298/90ab69?id=3028298&secret=90ab69>

4. Колесников О. В. Основи наукових досліджень. 2-ге вид. випр.. та доп. Навч. посіб.– К.: Центр учбової літератури, 2011. – 144 с. [https://shron1.chtyvo.org.ua/Kolesnykov\\_Oleksandr/Osnovy\\_naukovykh\\_doslidzh](https://shron1.chtyvo.org.ua/Kolesnykov_Oleksandr/Osnovy_naukovykh_doslidzhen.pdf) [en.pdf?](https://shron1.chtyvo.org.ua/Kolesnykov_Oleksandr/Osnovy_naukovykh_doslidzhen.pdf)

5. Романчиков В.І. Основи наукових досліджень. Навчальний посібник – К.: Центр учбової літератури, 2007. - 254с.

6. Соловйов С.М. Основи наукових досліджень. Навчальний посібник – К.: Центр учбової літератури, 2007. - 176с.

7. Веников В.А. Теория подобия и моделирования. –М.: Высшая школа, 1976. – 479 с.

8. Цехмістрова Г.С. Основи наукових досліджень. Навчальний посібник. – Київ: Видавничий дім «Слово» - 2004. – 240с.

9. Карпушин С.А. Интенсификация разработки грунта скрепером путём усовершенствования рабочего органа и технологии заполнения: Дис… канд. техн. наук: 05.05.04. – Днепропетровск, 2001. – 262с.

10. ДСТУ 3008: 2015 Інформація та документація. Звіти у сфері науки і техніки. Структура та правила оформлення. Київ. ДП «УкрНДНЦ» 31с. Режим доступу: [http://www.knmu.kharkov.ua/attachments/3659\\_3008-2015.PDF](http://www.knmu.kharkov.ua/attachments/3659_3008-2015.PDF)

11. Система проектної документації для будівництва. Основні вимоги до проектної і робочої документації : ДСТУ Б А.2.4-4:2009. – [Чинний від 2009- 01-24]. – К.: Мінрегіонбуд України, 2009. – 74с. – (Національний стандарт України).

12. Єдина система конструкторської документації. Експлуатаційні документи: ГОСТ 2.601:2006. – Вид. офіц. – Вперше (зі скасуванням ГОСТ 2.601-95); введ. 2006-09-01. – М. : Стандартинформ, 2006. – 31 с. – (Межгосударственный стандарт).

13. Скорочення слів в українській мові у бібліографічному описі. Загальні вимоги і правила : ДСТУ 3582-97. – [Чинний від 1998-07-01]. – К.: Держстандарт України, 1998. – 59 с. – (Державний стандарт України).

14. Основи наукових досліджень. Методичні вказівки до виконання практичних робіт для студентів напрямку: «Машинобудування» всіх форм навчання / Укл. С.О. Карпушин – Кіровоград КНТУ, 2009. – 56с.

15. Веденяпин Г.В. Общая методика экспериментального исследования и обработки опытных данных. – М.: Колос, 1973, - 199с.

## ЗМІСТ

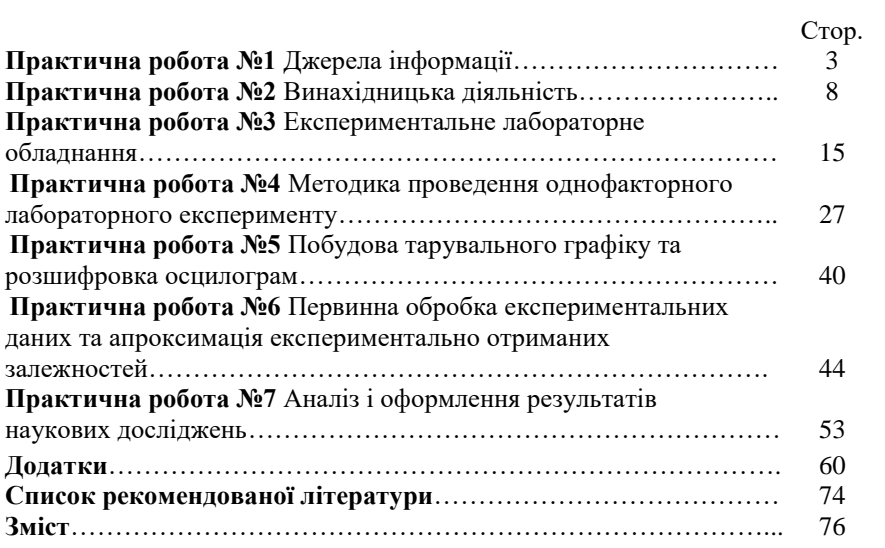

Навчально-методичне видання Основи наукових досліджень. Методичні рекомендації до виконання практичних робіт для здобувачів вищої освіти по спеціальності: 192 «Будівництво та цивільна інженерія» усіх форм навчання.

\_\_\_\_\_\_\_\_\_\_\_\_\_\_\_\_\_\_\_\_\_\_\_\_\_\_\_\_\_\_\_\_\_\_\_\_\_\_\_\_\_\_\_\_\_\_\_\_\_

*Укладачі: С.О Карпушин, В.І. Пантелеєнко, І.О. Скриннік, О.В. Кузик, А.Л. Червоноштан*

> Редактор *В.О.Омельяненко* Комп`ютерний набір та верстка *С.О. Карпушин*

Здано до друку 20.12.2021. Підписано до друку 17.12.2021. Формат 64х84 1/16 (А5). Папір газетний. Умов. друк. арк. 4,88. Тираж 50 прим. Зам.  $N_2$  / 2021.

РВЛ ЦНТУ. м. Кропивницький, пр. Університетський, 8-А. Тел.: 390-541, 559-245.